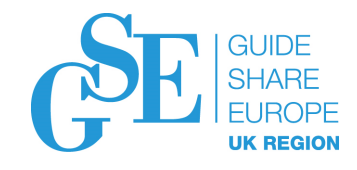

# Small enhancements you might have missed in z/OS

 $\circledcirc$ 

# Edition 2018B

Marna WALLE, mwalle@us.ibm.com

Member of the IBM Academy of Technology z/OS System InstallationIBM Z Systems, Poughkeepsie, NY, USA

November 2018

Session **BM**

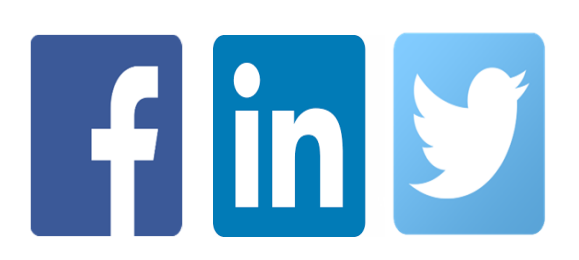

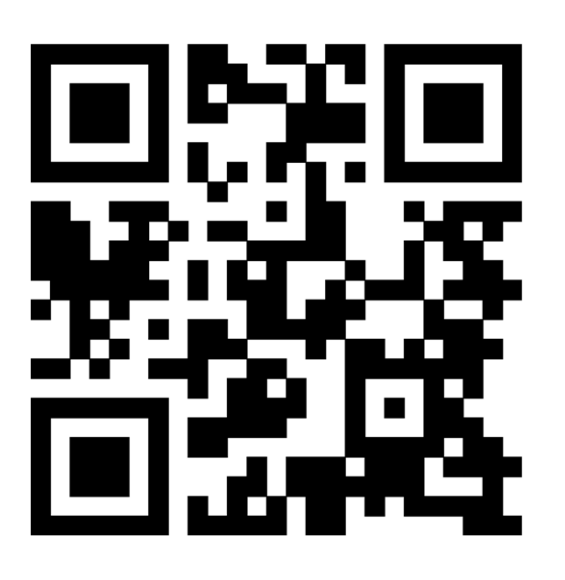

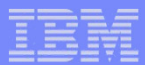

#### **Trademarks**

#### **The following are trademarks of the International Business Machines Corporation in the United States, other countries, or both.**

Not all common law marks used by IBM are listed on this page. Failure of a mark to appear does not mean that IBM does not use the mark nor does it mean that the product is not actively marketed or is not significant within its relevant market.

Those trademarks followed by ® are registered trademarks of IBM in the United States; all others are trademarks or common law marks of IBM in the United States.

For a complete list of IBM Trademarks, see www.ibm.com/legal/copytrade.shtml:

\*, AS/400®, e business(logo)®, DBE, ESCO, eServer, FICON, IBM®, IBM (logo)®, iSeries®, MVS, OS/390®, pSeries®, RS/6000®, S/30, VM/ESA®, VSE/ESA, WebSphere®, xSeries®, z/OS®, zSeries®, z/VM®, System i, System i5, System p, System p5, System x, System z, System z9®, BladeCenter®

#### **The following are trademarks or registered trademarks of other companies.**

Adobe, the Adobe logo, PostScript, and the PostScript logo are either registered trademarks or trademarks of Adobe Systems Incorporated in the United States, and/or other countries. Cell Broadband Engine is a trademark of Sony Computer Entertainment, Inc. in the United States, other countries, or both and is used under license therefrom.

Java and all Java-based trademarks are trademarks of Sun Microsystems, Inc. in the United States, other countries, or both.

Microsoft, Windows, Windows NT, and the Windows logo are trademarks of Microsoft Corporation in the United States, other countries, or both.

Intel, Intel logo, Intel Inside, Intel Inside logo, Intel Centrino, Intel Centrino logo, Celeron, Intel Xeon, Intel SpeedStep, Itanium, and Pentium are trademarks or registered trademarks of Intel Corporation or its subsidiaries in the United States and other countries.

UNIX is a registered trademark of The Open Group in the United States and other countries.

Linux is a registered trademark of Linus Torvalds in the United States, other countries, or both.

ITIL is a registered trademark, and a registered community trademark of the Office of Government Commerce, and is registered in the U.S. Patent and Trademark Office. IT Infrastructure Library is a registered trademark of the Central Computer and Telecommunications Agency, which is now part of the Office of Government Commerce.

\* All other products may be trademarks or registered trademarks of their respective companies.

#### **Notes**:

**2**

Performance is in Internal Throughput Rate (ITR) ratio based on measurements and projections using standard IBM benchmarks in a controlled environment. The actual throughput that any user will experience will vary depending upon considerations such as the amount of multiprogramming in the user's job stream, the I/O configuration, the storage configuration, and the workload processed. Therefore, no assurance can be given that an individual user will achieve throughput improvements equivalent to the performance ratios stated here.

IBM hardware products are manufactured from new parts, or new and serviceable used parts. Regardless, our warranty terms apply.

All customer examples cited or described in this presentation are presented as illustrations of the manner in which some customers have used IBM products and the results they may have achieved. Actual environmental costs and performance characteristics will vary depending on individual customer configurations and conditions.

This publication was produced in the United States. IBM may not offer the products, services or features discussed in this document in other countries, and the information may be subject to change without notice. Consult your local IBM business contact for information on the product or services available in your area.

All statements regarding IBM's future direction and intent are subject to change or withdrawal without notice, and represent goals and objectives only.

Information about non-IBM products is obtained from the manufacturers of those products or their published announcements. IBM has not tested those products and cannot confirm the performance,

compatibility, or any other claims related to non-IBM products. Questions on the capabilities of non-IBM products should be addressed to the suppliers of those products.

Prices subject to change without notice. Contact your IBM representative or Business Partner for the most current pricing in your geography.

#### **Notice Regarding Specialty Engines (e.g., zIIPs, zAAPs and IFLs):**

Any information contained in this document regarding Specialty Engines ("SEs") and SE eligible workloads provides only general descriptions of the types and portions of workloads that are eligible for execution on Specialty Engines (e.g., zIIPs, zAAPs, and IFLs). IBM authorizes customers to use IBM SE only to execute the processing of Eligible Workloads of specific Programs expressly authorized by IBM as specified in the "Authorized Use Table for IBM Machines" provided at <u>www.ibm.com/systems/support/machine\_warranties/machine\_code/aut.html</u> ("AUT").

No other workload processing is authorized for execution on an SE.

IBM offers SEs at a lower price than General Processors/Central Processors because customers are authorized to use SEs only to process certain types and/or amounts of workloads as specified by IBM in the AUT.

# **z/OS Small Enhancements - Edition 2018B**

- • **z/OS V2.3:**
	- •**RACF: IRRPRMxx**
	- •**(z/OS UNIX: BPXWMIGF facility – in handout)**
- • **z/OS V2.2:**
	- •**z/OS UNIX: True Random Number Generation for /dev/random**
	- •**z/OS UNIX: zlsof updates (with jsonprint)**
	- •**z/OS SDSF: snapshot**
	- •**BCP PROGxx: LPA Volser**
	- •**BCP Dynamic APF: SMF 90-37**
- •**z/OS V2.1:**

**3**

**DFSMSdfp and ICKDSF: Protection for initializing non-empty volumesDFSMSdss: Renaming of VSAM physical data sets**

- •**z/OS V1.13 and others:**
- •**MVS: Digging around in D LOGGER,C**
- •**Older than the hills:**

•**ServerPac: Full System Replace vs. Software Upgrade**

•**DFSMS: REFUCB in DEVSUPxx (was in R13)**

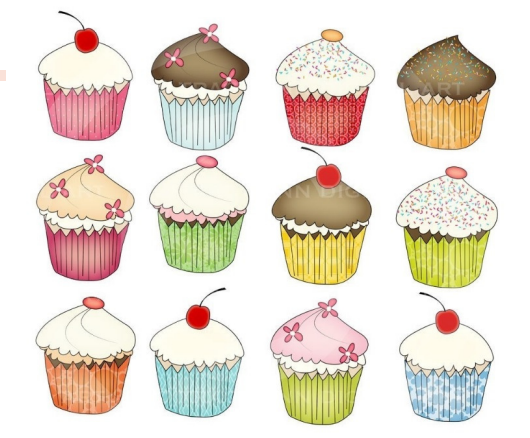

### **z/OS IBM Education Modules - V2R1, V2R2, and V2R3**

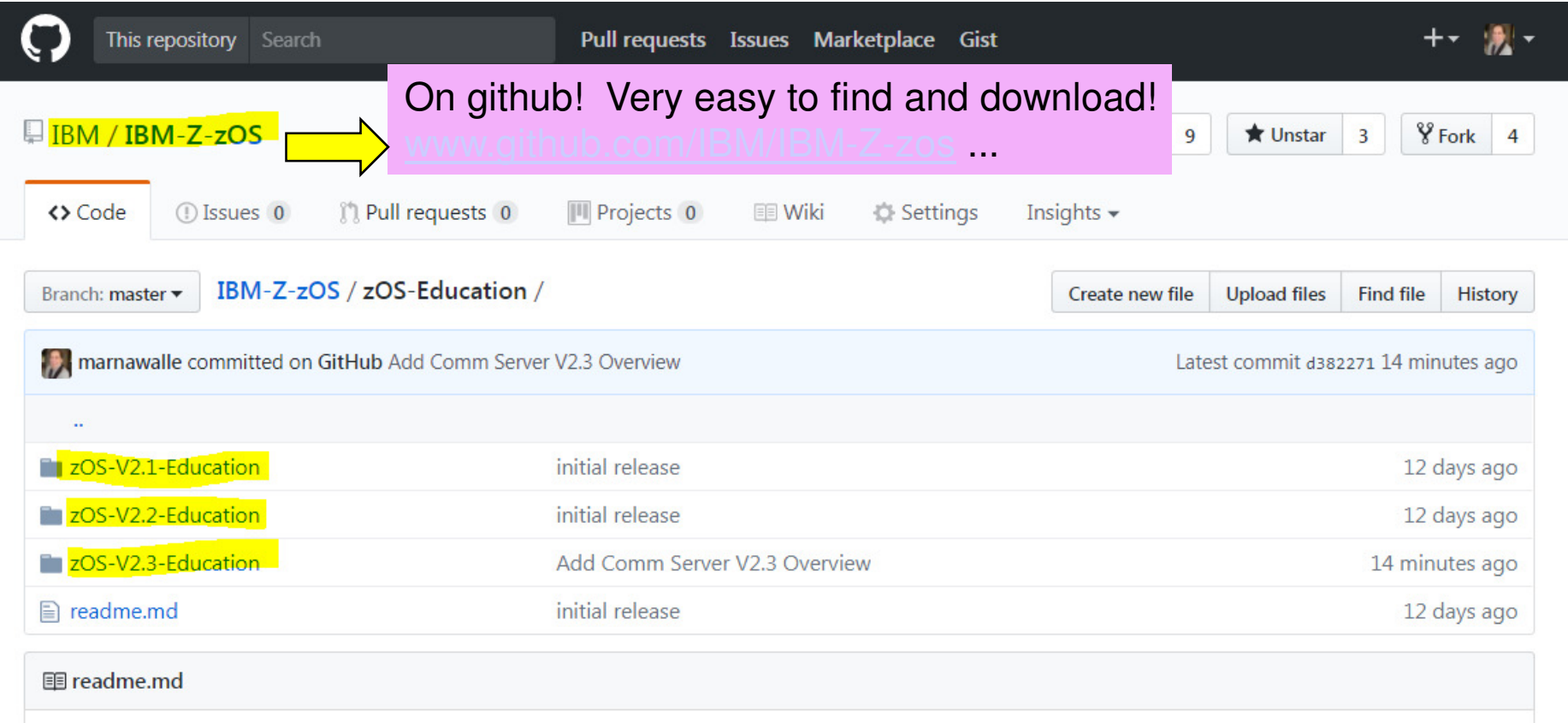

# IBM Education Assistance modules for the z/OS platform

This repository contains IBM® Education Assistance modules that you might find to be useful in learning about z/OS®.

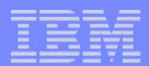

# z/OS V2R3**Little Enhancements**

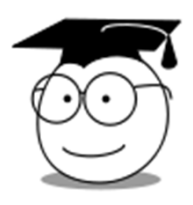

# **RACF: IRRPRMxx**

❖ Take an early peek pre-V2.3!

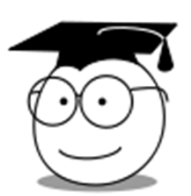

**(z/OS UNIX: BPXWMIGF facility – in handout)**

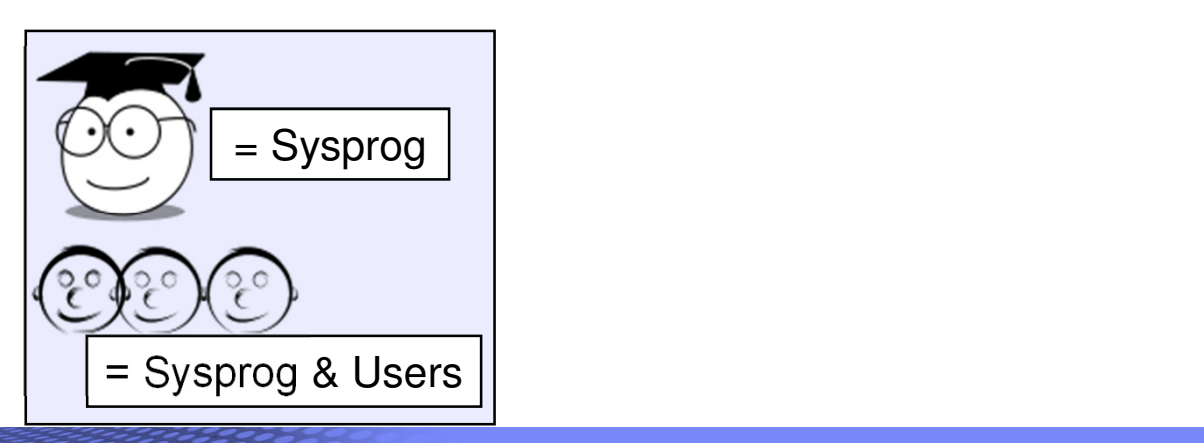

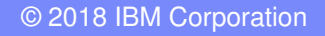

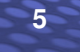

# z/OS V2.3:**RACF: IRRPRMxx**

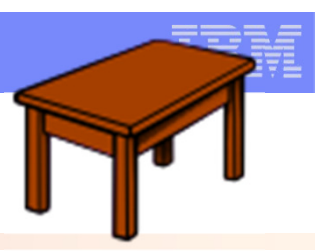

**What:** Parmlib member for RACF data set name table and range table specification!

**IEASYSXX** RACF=yy, points to your IRRPRMyy member(s)

- Each section can be in its own member, but not split over two. Maximum of 3 members.
- You might have one less usermod!
- Accompanying V2.3 TSO command, **RACPRMCK** to verify syntax.

# **Considerations:**

**6**

The **DSNT2PRM** tool can help you create a new IRRPRMxx parmlib member.

– Retrieve tool (and doc) from the RACF Downloads web site, <mark>https://www-</mark> 03.ibm.com/systems/z/os/zos/features/racf/downloads/dsn2prm.html

– Comments on tool should be directed to RACF-L mailing list.

- IRRPRMxx and RACPRMCK are available **on z/OS V2.3 and higher**.
	- DSNT2PRM + RACPRMCK = good practice.

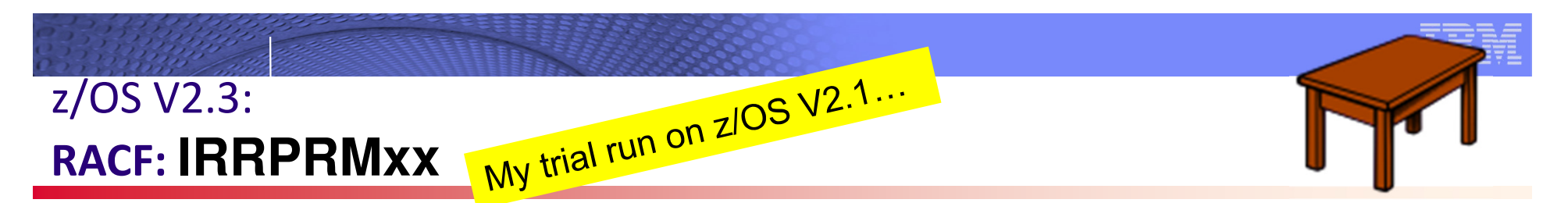

**Invocation of tool:** *ex 'mwalle.clist(dsnt2prm)' 'mwalle.util.jobs2(dsnt2out)'* DCU004I Generate PARMLIB data based on ICHRDSNT data. # of  $DS = 3$ DCU005I Generate PARMLIB data based on ICHRRNG data.

 $RangeS = 3$ 

DCU105I INFO: Verify the generated output using the RACPRMCK command. DCU106W WARNING: DSNT2PRM running on V2R2 release or lower. DCU104W WARNING: Using current in-storage Data Set Name Table values. These values may NOT match what you IPLed with.

DCU002W Successful execution of DSNT2PRM, with WARNINGS! Return code = 4

- •I tried this on V2.1, just to see what my *possible* IRRPRMxx would look like for V2.3.
- •In addition to in-memory, it can also take load module(s) as input!
- • The "not matching" warning gives you a heads-up to any RVARY commands that might have been issued. Look carefully at the produced IRRPRMxx to make sure it is desirable.

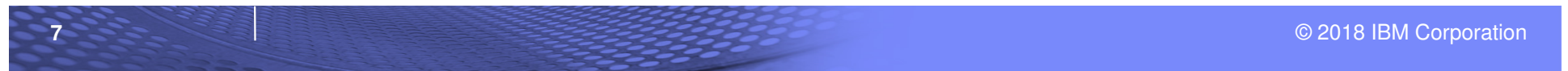

# z/OS V2.3:**RACF: IRRPRMxx**

# **Parmlib Member Output:**

--<br>-- This PARMLIB member was generated on 02/05/18

-- by the DSNT2PRM utility on system ST6.<br>--<br>-- In-Storage version of ICHRDSNT & ICHRI

/\* --------------------------------------------------------------

- -- In-Storage version of ICHRDSNT & ICHRRNG were used
- -- to generate this PARMLIB member. to generate this PARMLIB member. ---------------------------------------------------------------- \*/

DATABASE\_OPTIONS

/\* ----------------------------------------------------------- \*/

SYSPLEX(DATASHARING) DATASETNAMETABLE **ENTRY**  PRIMARYDSN('SYS1.RACFP01') BACKUPDSN('SYS1.RACFB01') UPDATEBACKUP(ALL) BUFFERS(255) **ENTRY**  PRIMARYDSN('SYS1.RACFP02') BACKUPDSN('SYS1.RACFB02') UPDATEBACKUP(ALL) BUFFERS(255) **ENTRY**  PRIMARYDSN('SYS1.RACFP03') BACKUPDSN('SYS1.RACFB03') UPDATEBACKUP(ALL) BUFFERS(255)

/\* ----------------------------------------------------------- \*/ RANGETABLE START('00' HEX) ENTRYNUMBER(1) START('U71' CHAR) ENTRYNUMBER(2) START('U80' CHAR) ENTRYNUMBER(3)

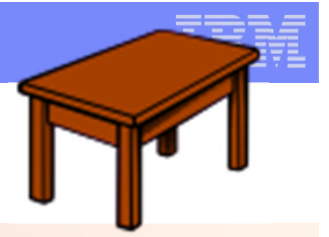

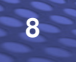

# z/OS V2.3:**RACF: IRRPRMxx**

--- --- ------ -------

**9**

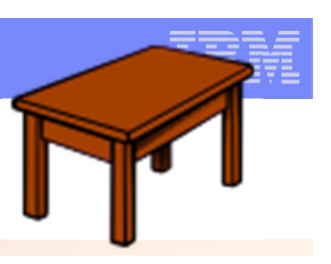

RVARY LIST RACF DATABASE STATUS: ACTIVE USE NUM VOLUME DATASET **Sanity check vs. my trial run on V2.1:** 

 YES PRIM 1 RACFS1 SYS1.RACFP01 YES BACK 1 RACFS1 SYS1.RACFB01 YES PRIM 2 RACFS1 SYS1.RACFP02 YES BACK 2 RACFS1 SYS1.RACFB02 YES PRIM 3 RACFS1 SYS1.RACFP03 YES BACK 3 RACFS1 SYS1.RACFB03 MEMBER ST6 IS SYSPLEX COMMUNICATIONS ENABLED & IN DATA SHARING MODE. RVARY COMMAND HAS FINISHED PROCESSING.

#### **Re-ran DSNT2PRM on V2.3, then final verification before use, on V2.3:**

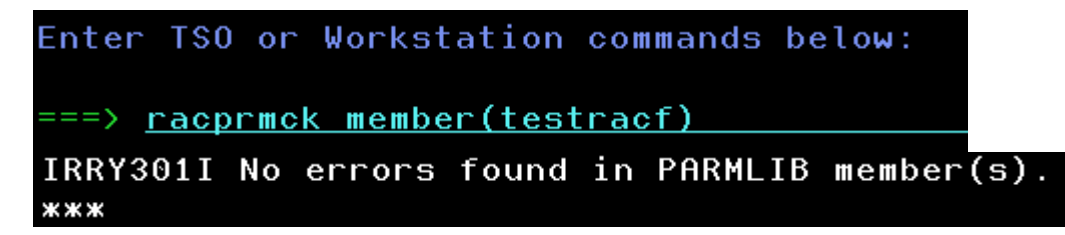

This command runs using the contents of the current parmlib concatenation member you say.

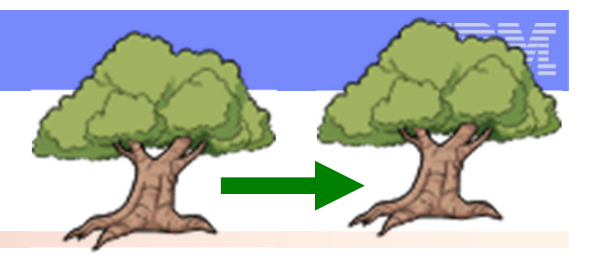

**What:** New tool for converting HFS to zFS for high availability file systems. Available from TSO, z/OS UNIX shell, and via SYSREXX (console)

- **HFS does not need to be unmounted. Can be RO or RW.**
- Two phases: 1) mirror data and maintain, 2) swap, when ready.

### **Many Considerations:**

- all systems in OMVS group must be V2.3 no downlevels,
- unmounting or moving ownership cancels migration,
- **"only HFS -> zFS, and only one migration at a time.**
- Superuser or SUPERUSER.FILESYS.PFSCTL auth,
- zFS must not be in the OMVS address space. Restriction removed with OA53128!

### **Extreme caution to ensure new zFS is mounted after a swap and notthe old HFS**,

…

Read about them in *z/OS UNIX: Planning,* and *z/OS UNIX Command Reference.*

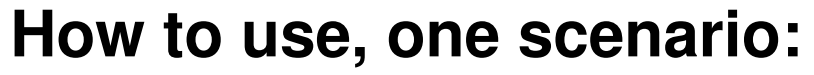

At my /busyfs mountpoint, my HFS needs high availability:

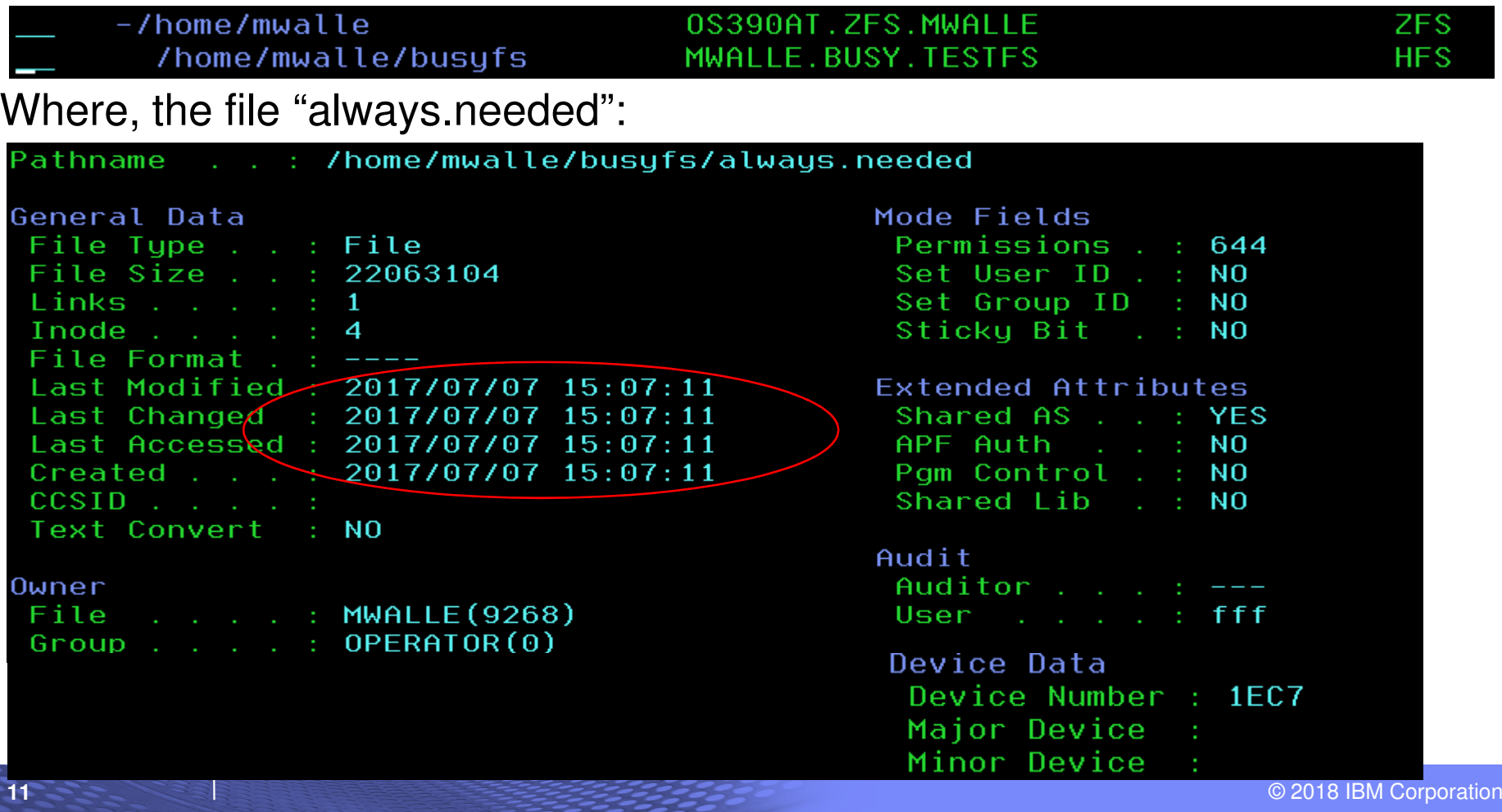

My zFS replacement is allocated, V5 formatted, is proper size, and is not mounted.

No migrations are ongoing for that HFS:

-F AXR, BPXWMIGF - QUERY BPXWMG017I no migrations found BPXWMG019I end of output

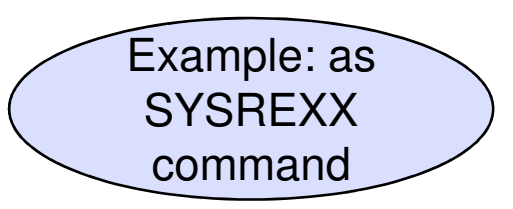

Try to migrate #1, without a swap when done. One system was downlevel.

# bpxwmigf -source mwalle.busy.testfs -target mwalle.busy.zfs-srename mwalle.bu y.old -trename mwalle.busy.new -noswap BPXWMG099I pfsctl error -1 79 11B30682 BPXVFPCT 06/26/17 JRMigDownLevel: A system in the sysplex is at a lower release level that does not support file system migration. Action: Retry the migration when the down-level system is not a member of the SYSBPX sysplex group. Example: as shell command**12** $\sim$  02018 IBM Corporation

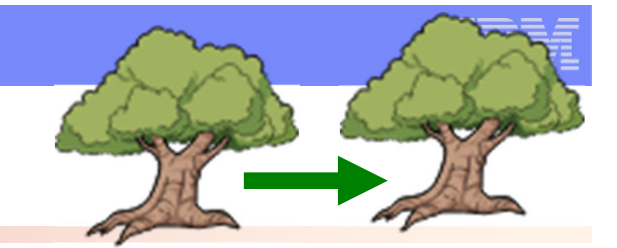

Query shows failure, and info on the attempted migration:

# bpxwmigf -query MWALLE.BUSY.TESTFS status.......: failed at 22:15:35 07/06/2017 GMT failed reason: 11B30682 JRMigDownLevel: A system in the sysplex is at a lower release level that does not support file system migration. started......: 22:15:35 07/06/2017 GMT  $user.$ ........ target name..: source rename: no rename target: no mount mode...: same mount  $params...$ 

#### BPXWMG019I end of output

…(z/OS V2.2 system was then upgraded to V2.3.)

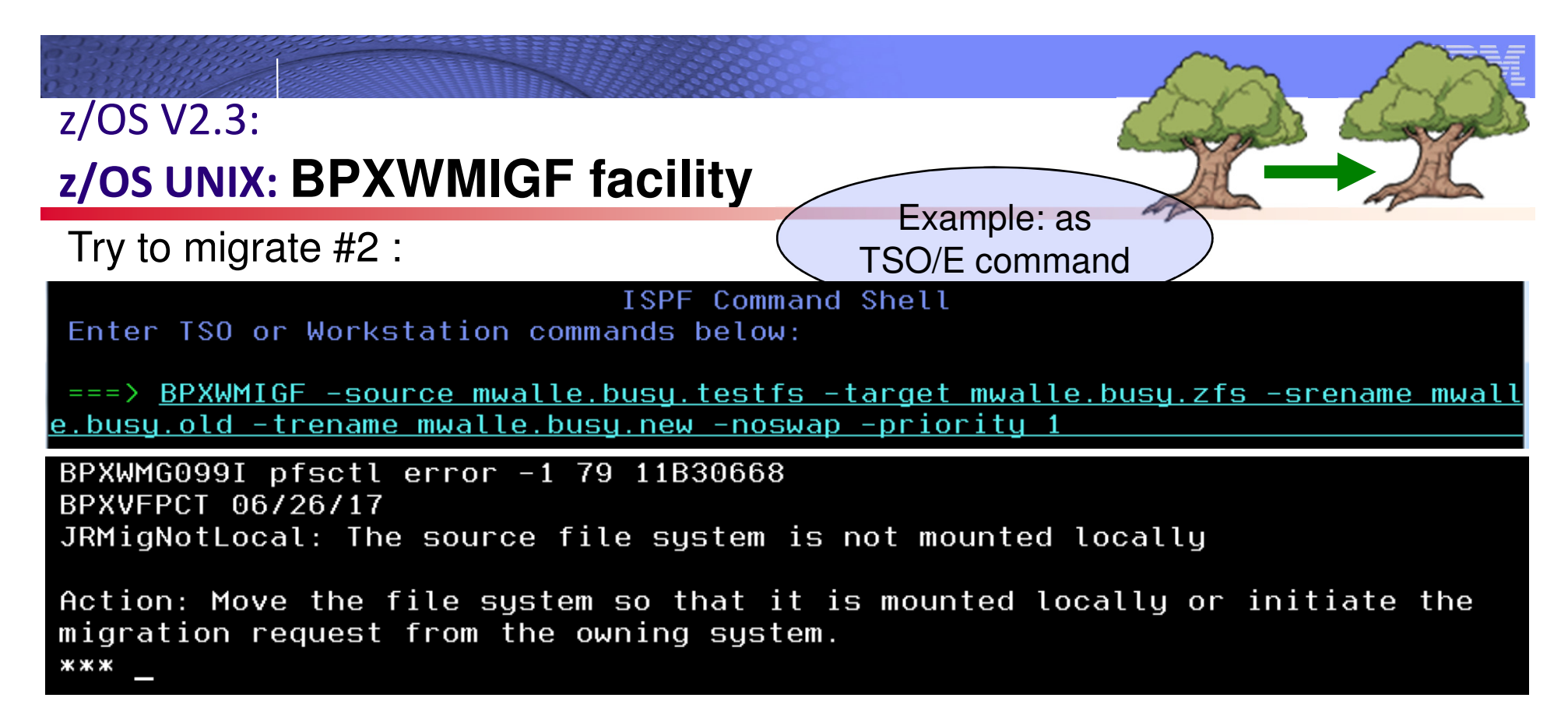

…logged onto the owning system. Try to migrate #3:

**14**

-noswap is the default

BPXWMG099I pfsctl error -1 79 11B30689 BPXVFPCT 06/26/17 JRMigNotColony: The target physical file system must be running in a colony address space. \*\*\*

**Advice:** *Make sure you have the PTF for OA53128 installed so that you can put zFS in the OMVS address space (V2.2), and use bpxwmigf.*

© 2018 IBM Corporation -priority 1..9 9 slower migration and decreases performance impact to applications. 2 default.

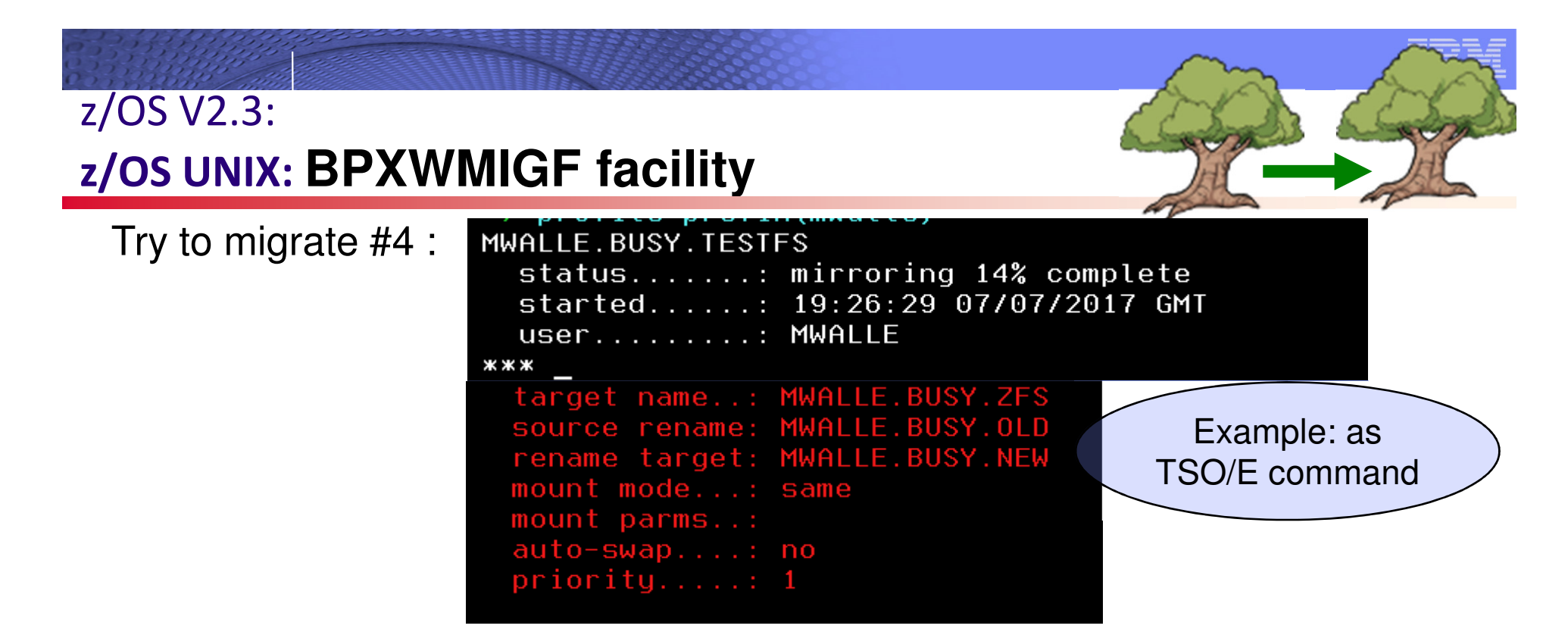

**…**finally a migration success! (Any error would have cancelled the migration)

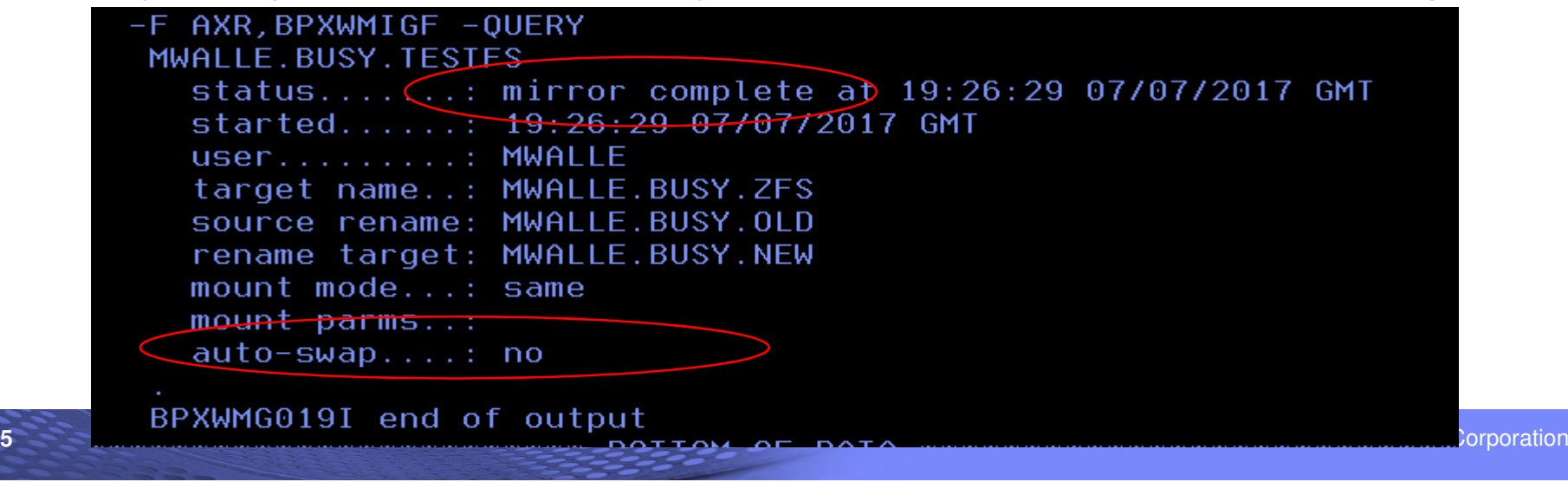

**15**

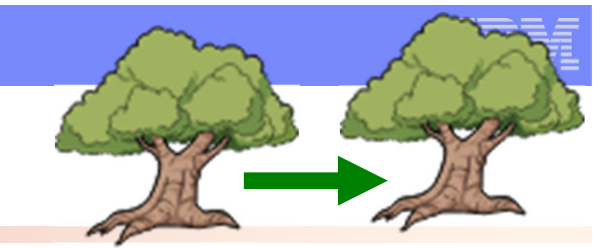

With OA53128, can only do one migration at a time:

# bpxwmigf -source mwalle.busy.testfs2 -target mwalle.busy.zfs2 -srenamemwalle.b usy.old2<sup>--trename mwalle.busy.new2-noswap</sup>

BPXWMG099I pfsctl error -1 72 11AB0671

BPXVRGEX 11/30/17

JrMigAlreadyInProgress: Only one migration is allowed to be in progress at one time.

Action: Retry after the current migration is complete.

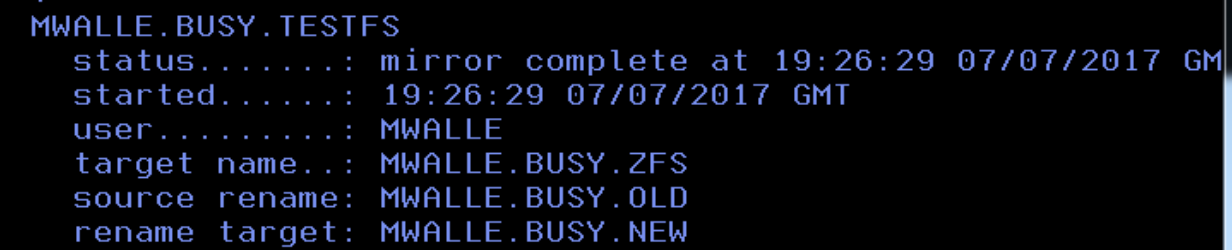

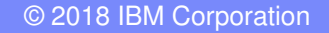

Read to swap, do it:

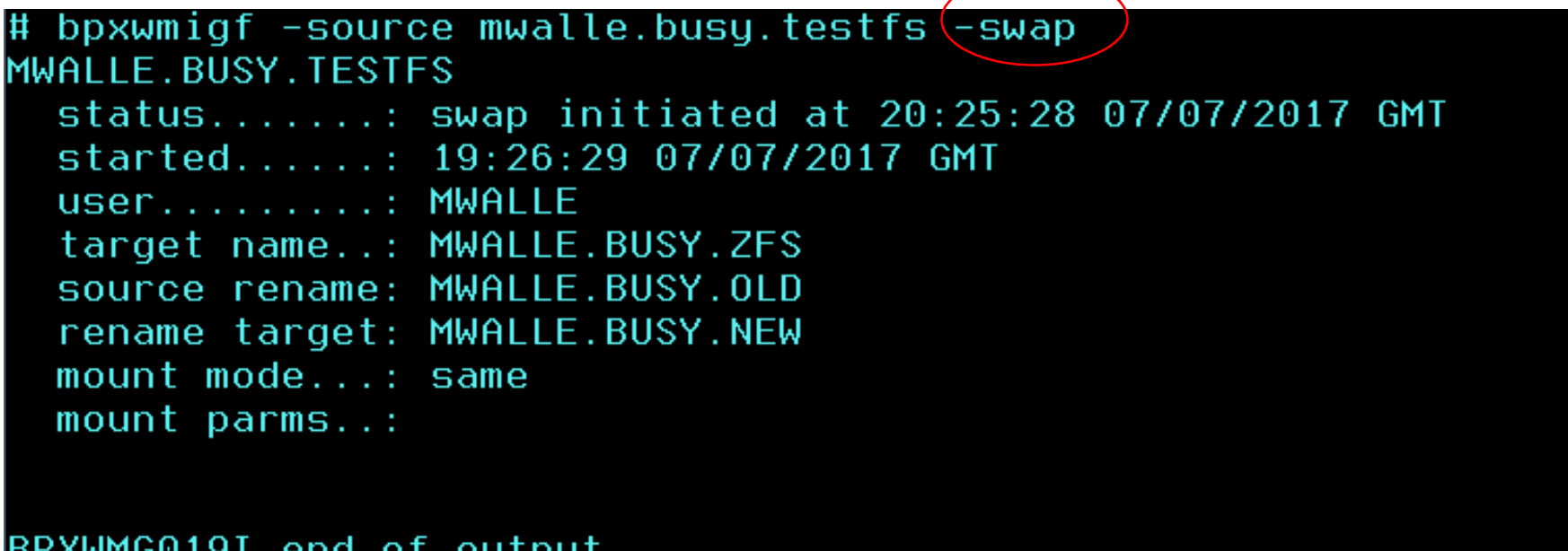

Access to the file system is very briefly quiesced during the swap, which is transparent to applications.

**Now, I carefully verify that "rename target" data set is to mount correctly from now on in my BPXPRMxx or policies.** Use of  $\lnot$  srename helped me avoid mounting the old one.

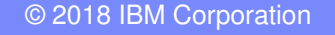

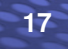

Final verification:

**18**

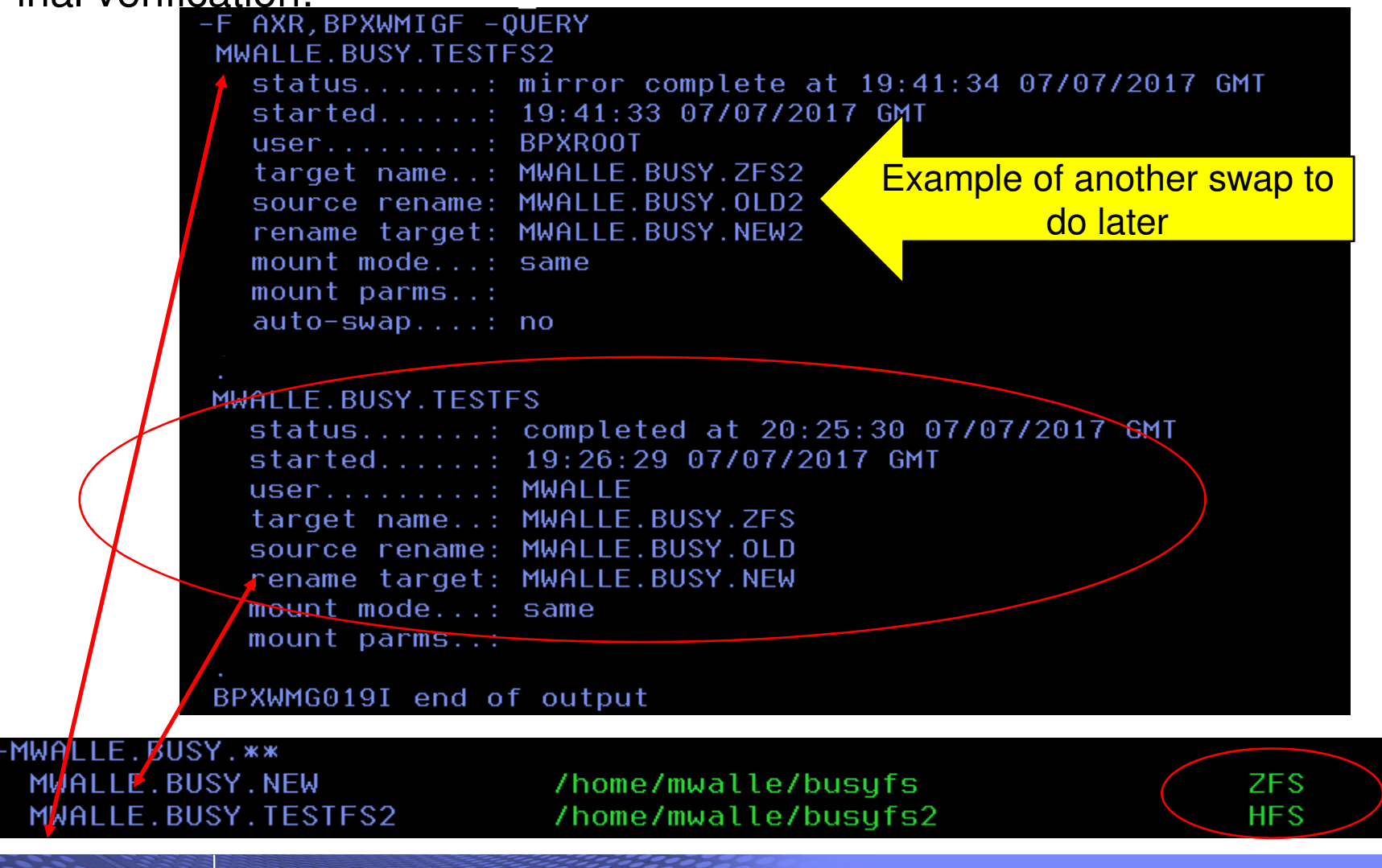

© 2018 IBM Corporation

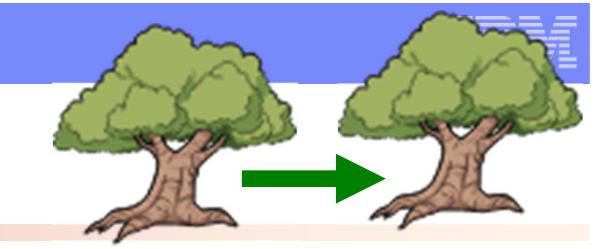

And yet more verification:

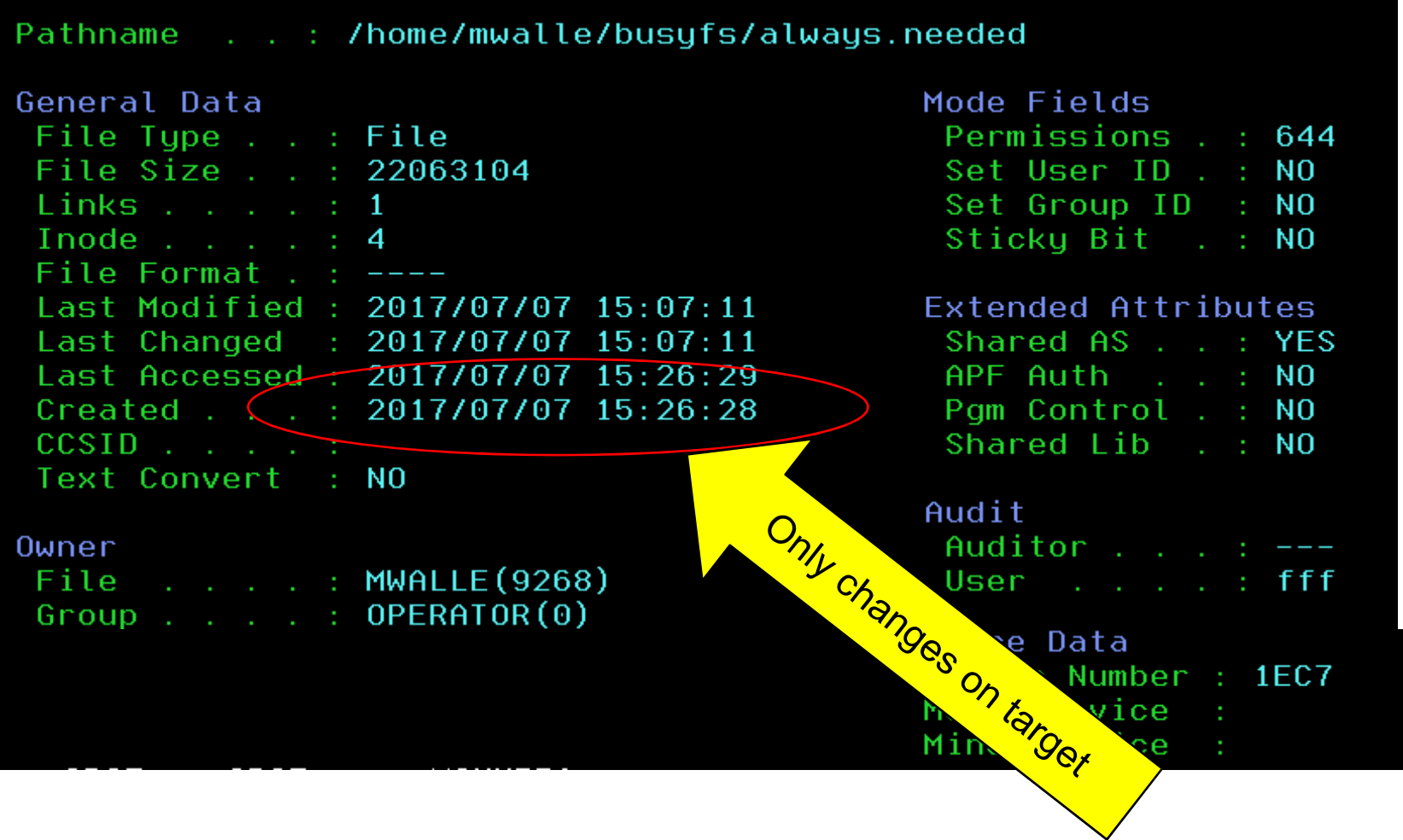

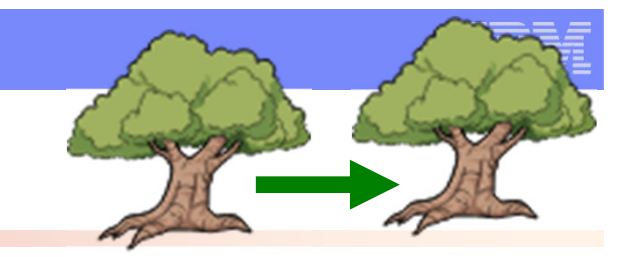

Cancelling a migration, before swap is done:

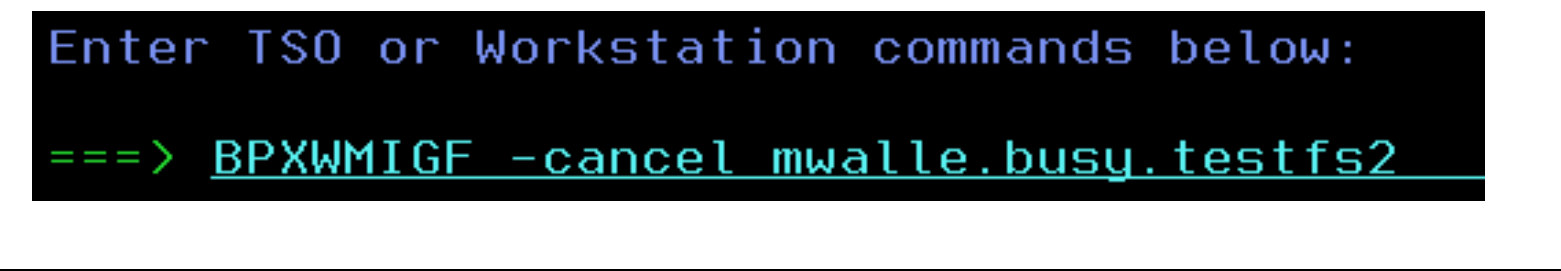

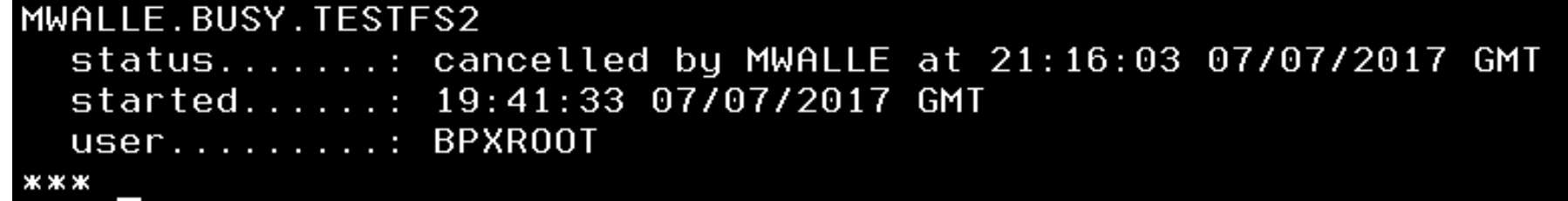

**BPXWMIGF – query indicates one cancelled, and one completed, as expected.**

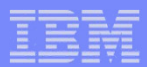

# z/OS V2R2**Little Enhancements**

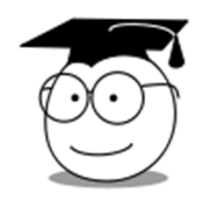

# **z/OS UNIX: True Random Number Generation for /dev/random**

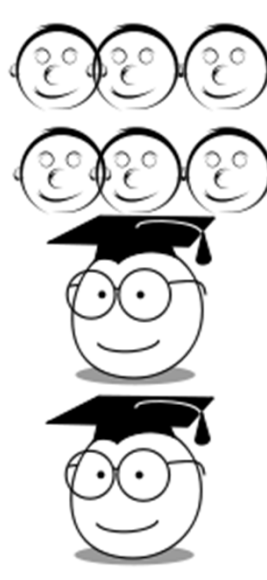

- **z/OS UNIX: zlsof updates (with jsonprint)**
- **SDSF: snapshot**
- **BCP PROGxx: LPA Volser**
- **BCP Dynamic APF: SMF 90-37**

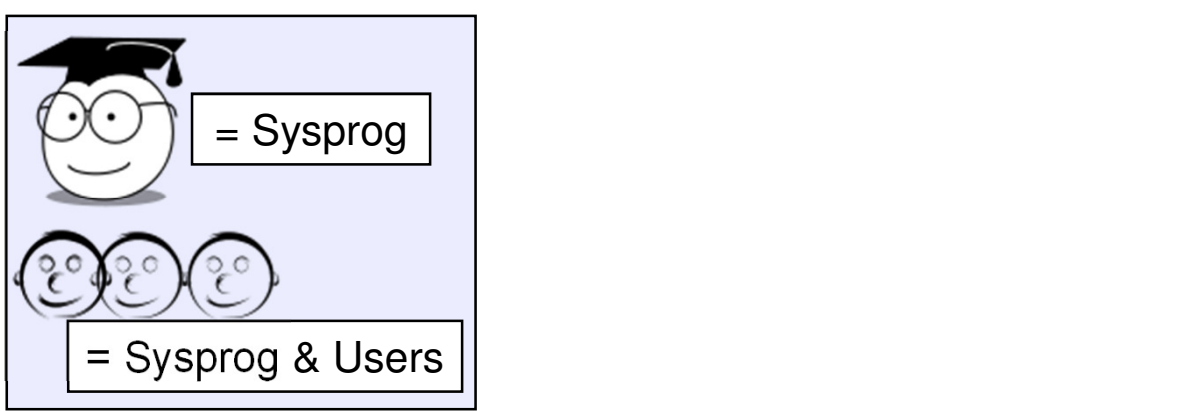

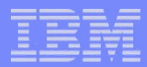

# **z/OS UNIX: True Random Number Generation for /dev/random**

- **What**: Prior to z/OS V2R2 OA55437 and running pre-z14, usage of /dev/random and /dev/urandom required:
	- ICSF active, and
	- $\mathcal{L}_{\mathcal{A}}$  Users have authority to the CSFRNG service (or this verification turned off with definition in  ${\tt XFACILIT}$  class of CSF.CSFSERV.AUTH.CSFRNG.DISABLE).
- With OA55437 and z14, z/OS UNIX will use the TRNG in the z14 hardware, not ICSF.

# **How to use:**

**22**

- Install PTFs, and forgo the ICSF set up requirement for /dev/random and /dev/urandom.
- **Considerations:** PTFs closed 2 July 2018.

# **z/OS UNIX: zlsof updates**

# **What**:

- zlsof is a handy utility to look at open files, sockets, and pipes.
- **Originally on the z/OS UNIX Tools and Toys website**
- **z/OS V2.1: moved into z/OS /bin and enhanced (for** instance with lock holders and waiters when the byte rangelock manager is used)
- z/OS V2.2 with OA55246: additional enhancements for extended processing information, and generate output in JSON format.

# **How to use:**

**23**

■ Install PTFs, and use new zlsof options –x and –json.

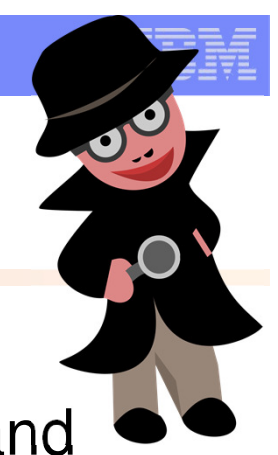

**24**

# **z/OS UNIX: zlsof updates**

# Without using new functions:

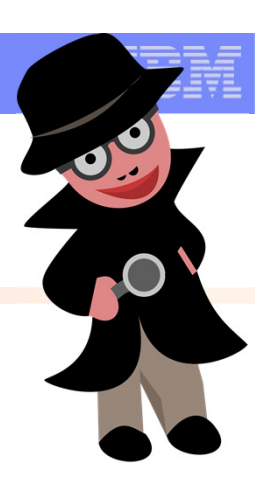

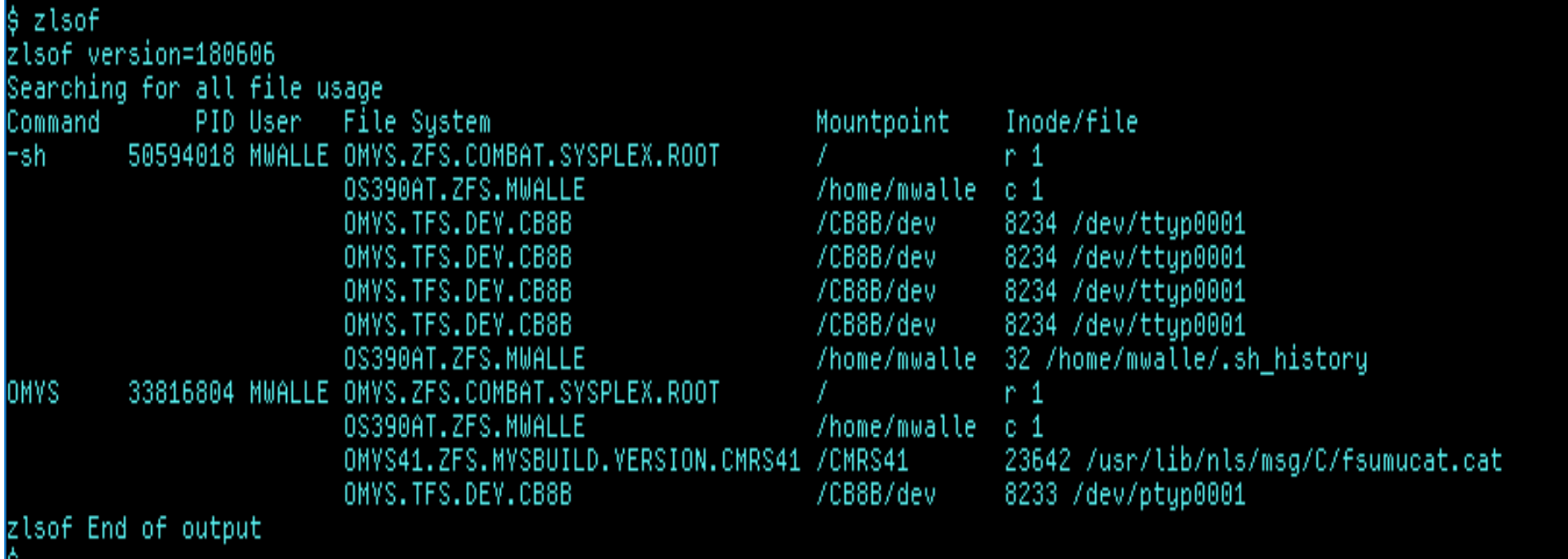

zlsof default output for an unauthorized invoker consists of open file information for processes that are associated with the user. If the invoker is authorized, the default output consists of open file information for all processes in the system.

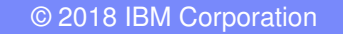

# **z/OS UNIX: zlsof updates**

# Using new –x option:

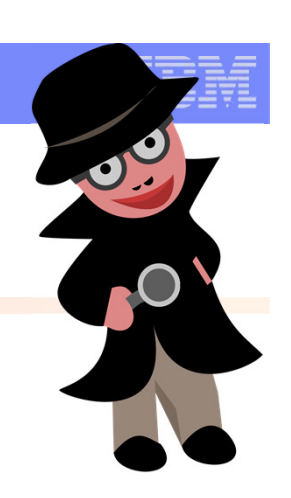

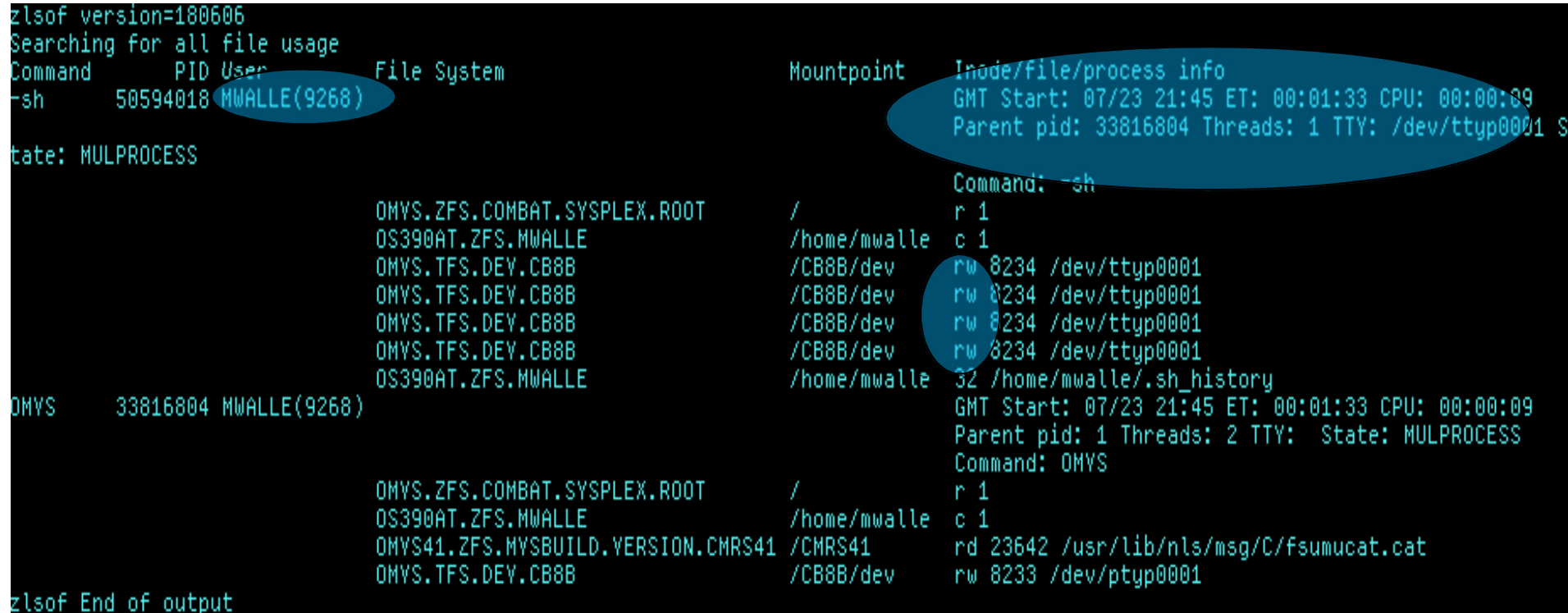

Shows extended process information. The information includes UID with the user name, start time, elapsed time, CPU time, ppid, thread number, controlling TTY information, state of the process, and read/write open mode.

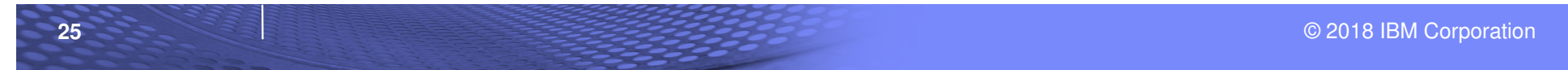

# **z/OS UNIX: zlsof updates**

# Using new -json option:

#### ison > muzlsof.json; cat muzlsof.json

("utility":"zlsof","version":"180606","request":"Searching for all file usage","result":[{"command":"-sh","commandLine":"-sh","user<br>d":"MWALLE","uid":"9268","job":"MWALLE ","asid":"10F","pid":"50594018","ppid":"33816804"," S.COMBAT.SYSPLEX.ROOT","mountPath":"\/","inum":"1","diagName":null,"pathName":null},{"type":"cwd","openFlags":"0","devno":"350",'<br>eSystem":"OS390AT.ZFS.MWALLE","mountPath":"\/home\/mwalle","inum":"1","diagName":null,"path openFlac devno":"203","fileSystem":"OMVS.TFS.DEV.CB8B","mountPath":"\/CB8B\/dev","inum":"8234","diagName":"\/dev\/ttyp0001","pathNam":"35": :null},{"tupe":"reqularFile","openFlaqs":"145","devno":"350","fileSystem":"OS390AT.ZFS.MWALLE","mountPath":"\/home\/mwalle","inum :"63","diagName":"myzlsof.json","pathName":null},{"type":"char\$pec","openFlags":"35","devno":"203","fileSystem":"OMVS.TFS.DEV.CB8B'<br>"mountPath":"\/CB8B\/dev","inum":"8234","diagName":"\/dev\/ttyp0001","pathName":null},{"ty 03","fileSystem":"OMVS.TFŚ.DEV.CB8B","mountPath":"\/CB8B\/dev","inum":"8234","diagName":"\/dev\/ttyp0001","pathName":null},{"type'<br>regularFile","openFlags":"139","devno":"350","fileSystem":"OS390AT.ZFS.MWALLE","mountPath": /\nome\/mwalle\/.sh\_history","pathName":null},{"type":"charSpec","openFlags":"35","devno":"203","fileSystem":"OMVS.TFS.DEV.CB8B"<br>untPath":"\/CB8B\/dev","inum":"8234","diagName":"\/dev\/ttyp0001","pathName":null}]},{"comm rId":"MWALLE","uid":"9268","job":"MWALLE"","asid":"10F","pid":"33816804","ppid":"1","startTime":"1532382323","cpuTime":"13","contty<br>":null,"threads":"2","state":"MULPROCESS","files":[{"type":"root","openFlags":"0","devno": "ROOT","mountPath":"\/","inum":"1","diagName":null,"pathName":null},{"type":"cwd","openFlags":"0","devno":"350","fileSystem":"OS390A1<br>:ZFS.MWALLE","mountPath":"\/home\/mwalle","inum":"1","diagName":null,"pathName":null},{ "9","fileSystem":"OMVS41.ZFS.MVSBUILD.VERSION.CMRS41","mountPath":"\/CMRS41","inum":"23642","diagName":"\/usr\/lib\/nls\/msg\/C\/fsu<br>mucat.cat","pathName":null},{"type":"charSpec","openFlags":"7","devno":"203","fileSystem" ","inum":"8233","diagName":"\/dev\/ptyp0001","pathName":null}]}]}","

Shows data in JSON forma.

#### Very good for programs, but I'm human…

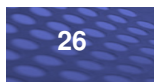

#### © 2018 IBM Corporation

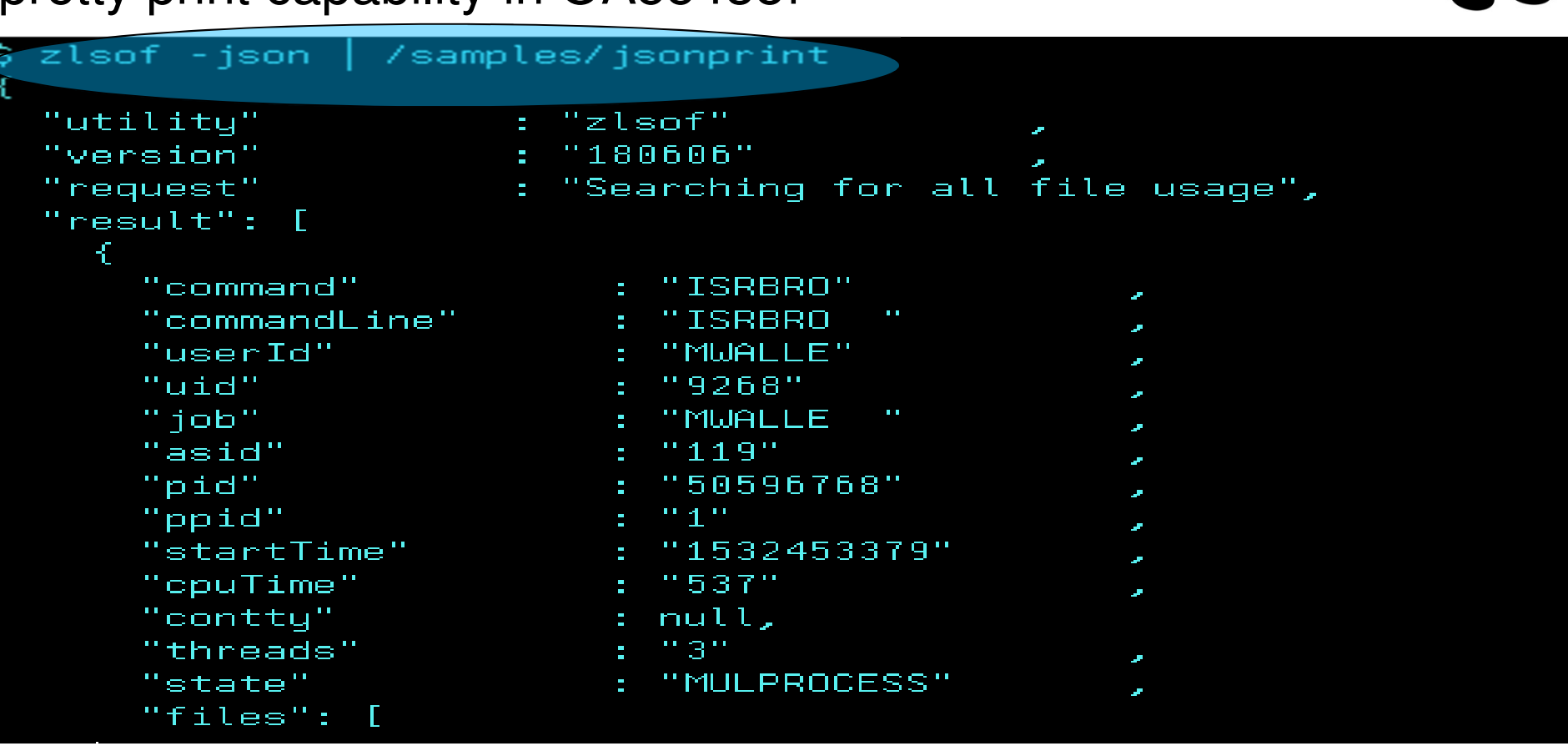

# **z/OS UNIX: zlsof updates (with jsonprint)**

Let's pair this with new "Client Web Enablement Toolkit" json pretty print capability in OA55438!

# z/OS V2R2 Enhancements

**27**

# **z/OS UNIX: zlsof updates**

# **Considerations**:

- Newer zlsof options opens up more opportunities to pull even more data into programs to help know who is using want, and what is in use by whom.
- I zlfsof can be invoked from shell, TSO/E, or as system REXX (F AXR, ZLSOF) command.
- **Client Web Enablement Toolkit's json pretty print REXX is** found:
	- SYS1.SAMPLIB(HWTJSPRT) for TSO/E.
	- /samples/jsonprint (which is /samples/IBM/HWTJSPRT) for shell.

# **SDSF: snapshot**

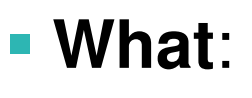

- SNAPSHOT allows you to display the data from an SDSF tabular panel in a browse or edit session.
- You can then use SDSF's Print function to print it, or ISPF functions to copy it to a data set.
- **How to use, on any tabular panel:** 
	- Format: SNAPSHOT|SNAP (S|SB|SE|SV)

# **Considerations**:

**Nice if you wanted to do "fancier" ISPF commands,** rather than simple sorting from the CK panel.

Thanks to Mike Shorkend for this suggestion!

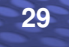

# **SDSF: snapshot**

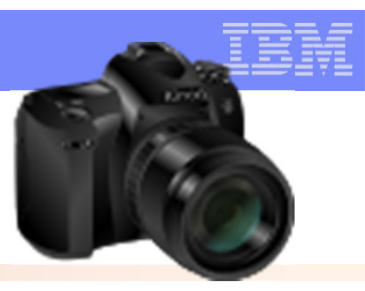

# **Scenario**: Find all the inactive z/OS migration health checks.**1) SNAPSHOT SE**

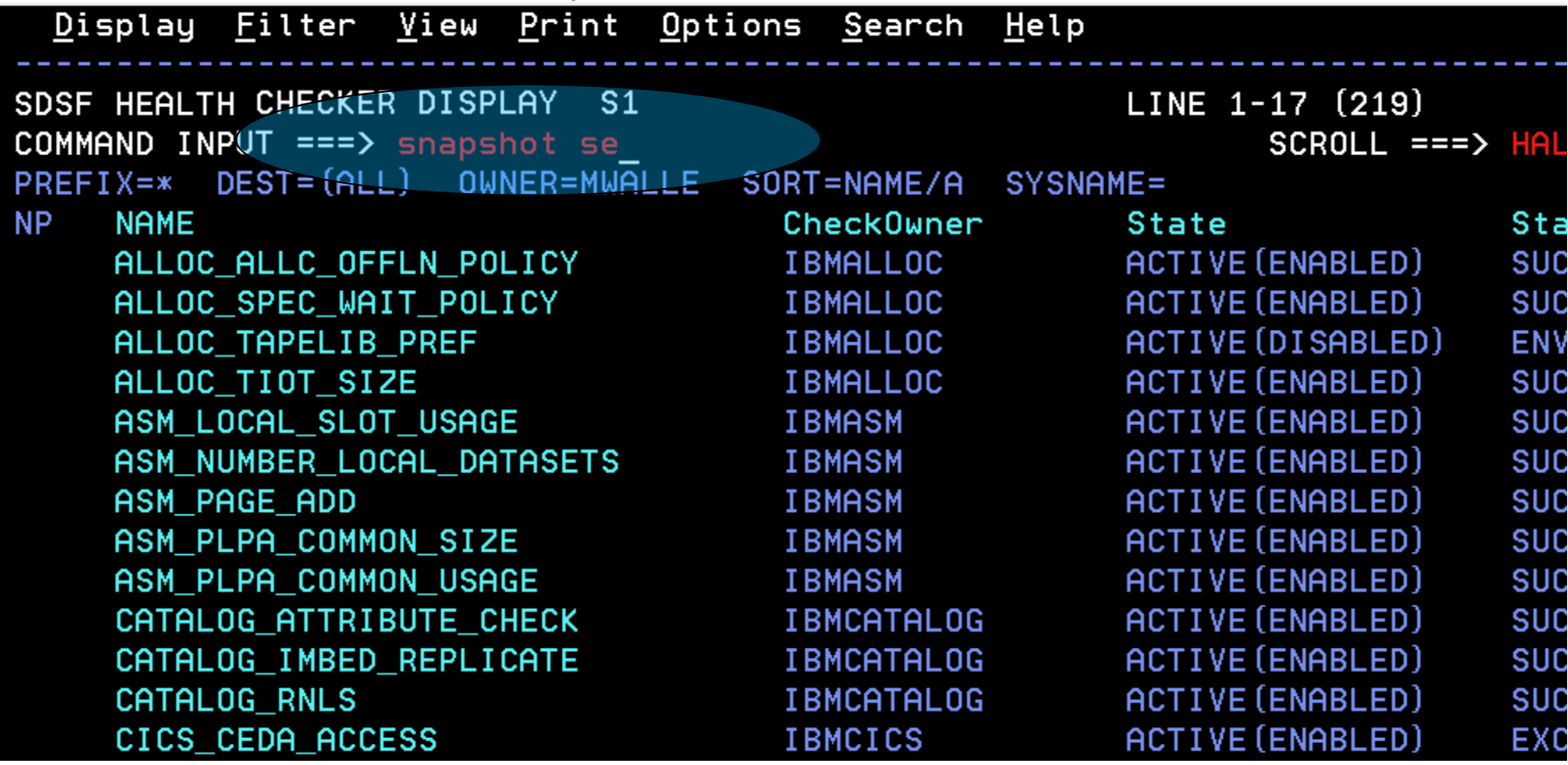

# **SDSF: snapshot**

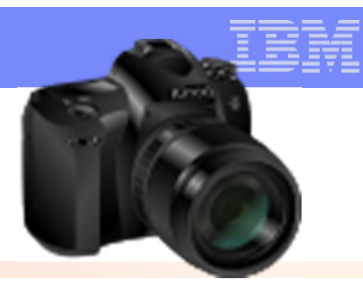

# **Scenario**: Find all the inactive z/OS migration health checks.

# **2) Search for migration checks; find those INACTIVE**

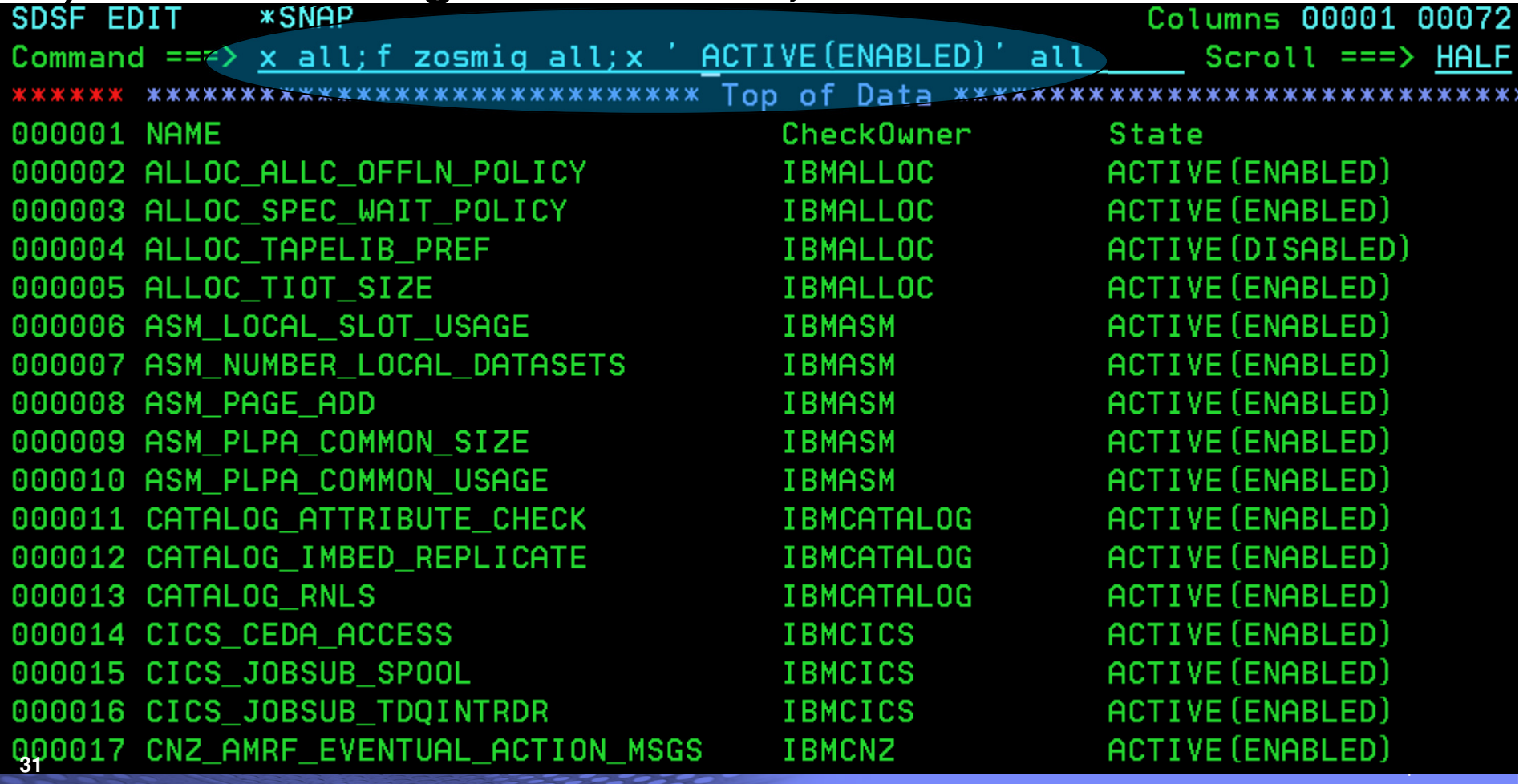

# **SDSF: snapshot**

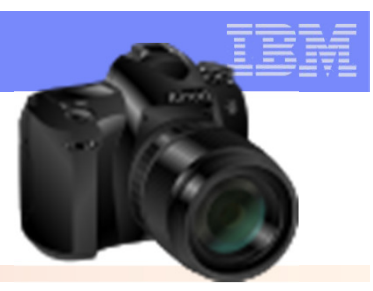

**Scenario**: Find all the inactive z/OS migration health checks.**3) Save results**

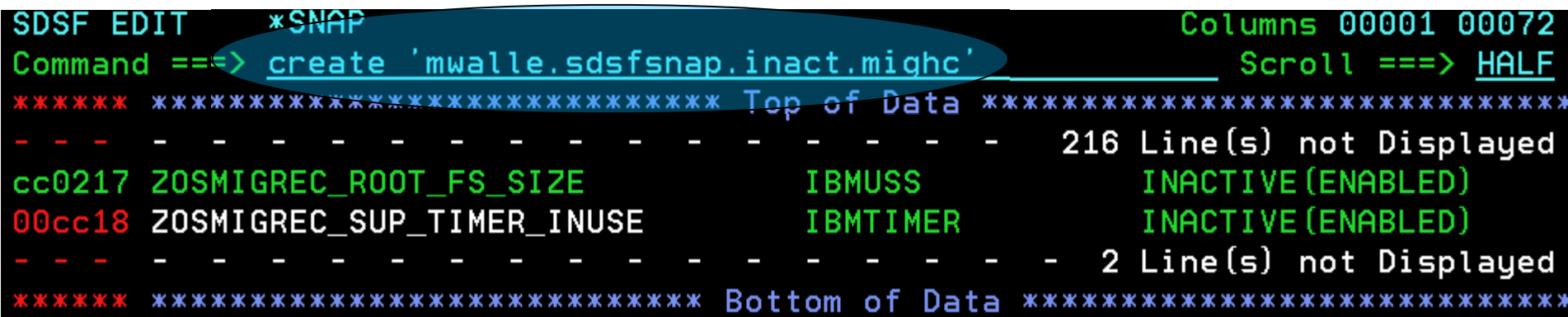

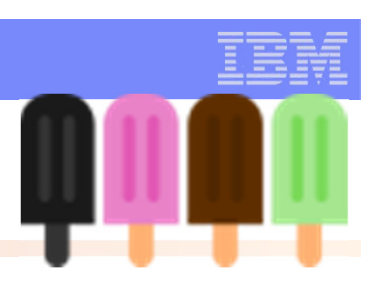

 **What**: LPA statement in PROGxx (and SETPROG LPA and via CSVDYLPA) lets you identify the containing data set with volser

# **How to use:**

- LPA ADD MOD(xxx) DSNAME(ddd) **VOLUME(vvv)**
- SETPROG LPA,ADD,MOD=xxx,DSNAME=ddd,**VOLUME=vvv**

 **Considerations:** This appears STILL not to be documented. Sigh. Will try again to get that fixed.

# z/OS V2R2 Enhancements**Dynamic APF: SMF Record**

- **What**: SMF record type 90 subtype 37 upon post-IPL APF update (ADD or DELETE)
- **How to use:**

PROGxx: APF ADD … or APF DELETE ...SETPROG APF,ADD, $\ldots$  or setprog apf,delete,... SMFPRMxx: indicate to collect type 90 subtype 37 record

#### **Information in the SMF record:**

- Function: Add, Delete, DynFormat, StatFormat
- Was the update via SETPROG, SET PROG, CSVAPF
- Parmlib member suffix for the SET PROG case
- Data set name
- Volser
- Time of update (STCK)
- Jobname
- Command Scheduling Control Block (CSCB)'s CHKEY field
- Console ID of issuer (-1 for CSVAPF)
- Utoken of issuer

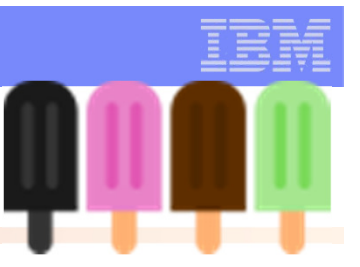

# z/OS V2R2 Enhancements**Dynamic APF: SMF Record (cont)**

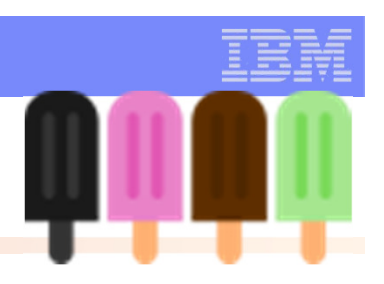

#### $\mathcal{L}_{\mathcal{A}}$ **z/OS V2R3 improvements:**

- –The RACF UTOKEN is stored in its "unencrypted format"
- –The UserID within the UTOKEN is at offset x'98' in the data
- –The console name is provided at offset x'A8'

# –PROGxx supports **APFSMFALL**

- –When specified, the SMF record includes information about updates that are "already in the correct state". Defaults to initial behavior of not placing "no change" cases in the SMF records
- –The record identifies this situation by a bit: SMF90T37\_AlreadyAsNeeded – the x'01' bit in byte SMF90T37Flags (offset 1)

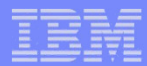

### z/OS V2R1**Little Enhancements**

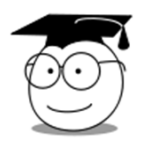

# **DFSMSdfp and ICKDSF: Protection for initializing non-empty volumes**

#### **DFSMSdss: Renaming of VSAM physical data** ႂိ **sets**

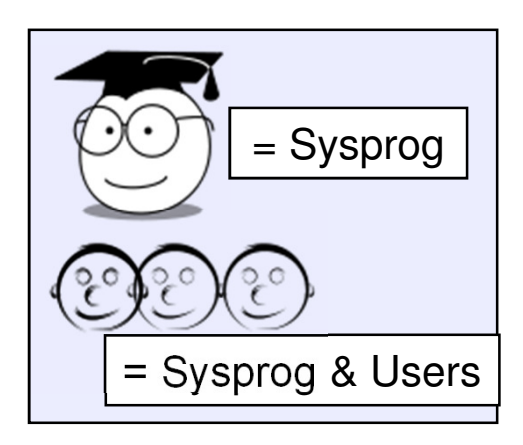

# z/OS V2.1 with OA51084 and PI67283 (Sept 2016) and higher:**DFSMSdfp and ICKDSF: Protection for initializing non-empty volumes**

# **What:**

- $-$  ICKDSF had keyword  $\texttt{NODSEXIST}$  on the INIT command. This as a default was desired.
	- Means: if there are data sets on the volume (besides the index data set and VVDS), then you will not be allowed to initialize the volume.
- Now, DEVMAN support provides a system-wide value to be used for the ICKDSF default, via DEVSUPxx's ICKDSF\_NODSEXIT=YES or NO.
	- $-$  YES  $\,$  enables <code>NODSEXIST</code> to be defaulted for <code>ICKDSF</code> INIT.
		- Means: if device contains data sets, INIT is terminated. To override you have to now specify an ICKDSF DSEXIST keyword on the INIT.
	- $-\underline{\textrm{NO}}$  disables  $\textrm{NODSEXIST}$  for ICKDSF INIT.
		- Means: if device contains data sets, INIT is not terminated.

# **Considerations:**

- The NODSEXIST parameter will not be defaulted if an online INIT is attempted on a volume that has been initialized as a Data Facility Storage Management Subsystem (DFSMS) managed volume. If data sets otherthan the VTOC index data set or VVDS exist on a DFSMS managed volume, the command will be terminated. –
- If <code>ICKDSF\_NODSEXIST=NO or YES</code> is specified, an IEA253I message is logged at IPL or after a <code>SET</code> DEVSUP= $xx$  command is issued. There is no  $F$  DEVMAN command for this setting.

z/OS V2.1 with OA51084 and PI67283 (Sept 2016) and higher:**DFSMSdfp and ICKDSF: Protection for initializing non-empty volumes**

#### **Use case #1:**

I want to initialize a volume and want system-wide default protection in case someone has put data sets on there that really shouldn't be lost. I don't want to have to go to a point-in-time backup which might be out of date.

1. Edit my DEVSUPxx to add ICKDSF\_NODSEXIST=YES

```
SYS1. PARMLIB. POK (DEVSUPMW)
Command ==000001 ICKDSF NODSEXIST=YES
```
1.SET DEVSUP=xx

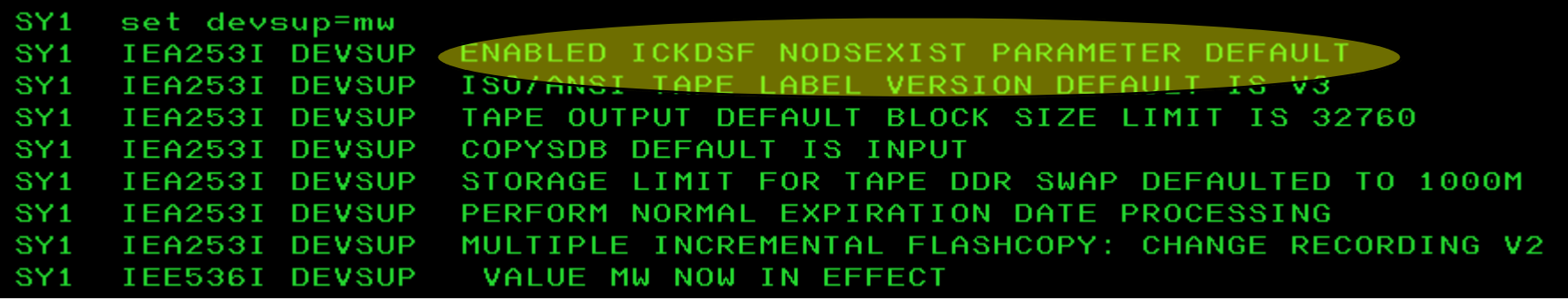

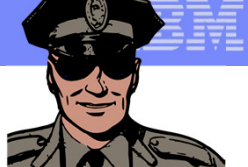

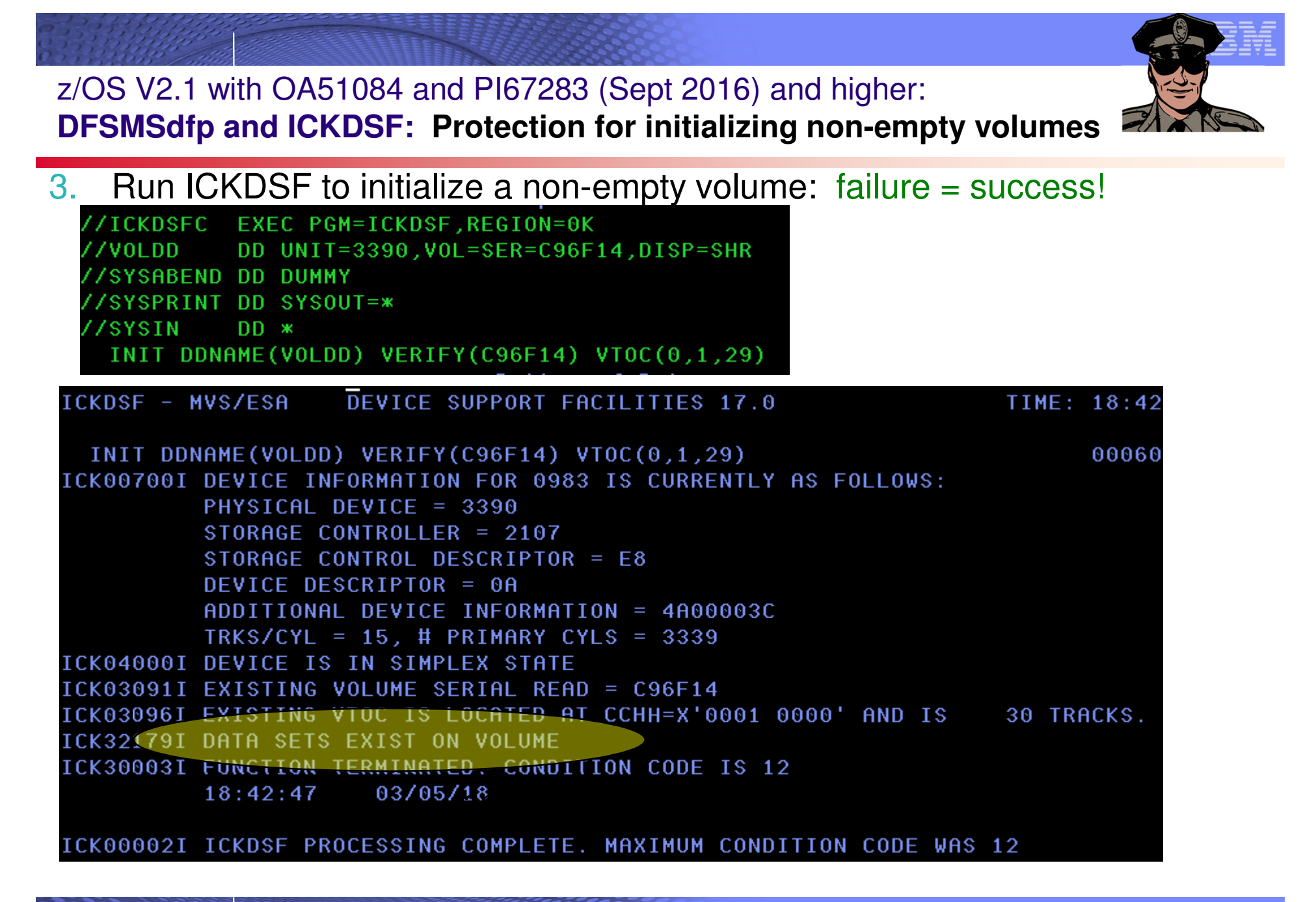

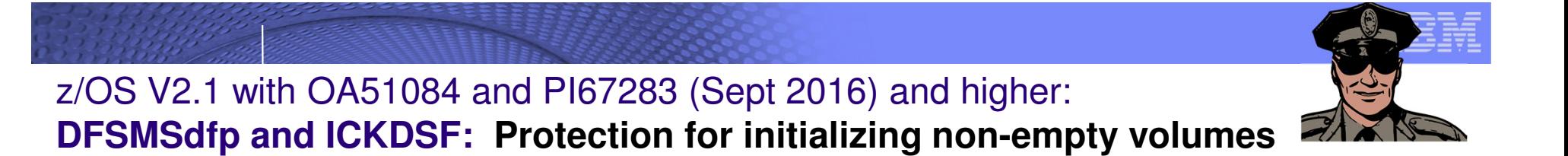

#### **Use case #2:**

I want to (system-wide setting) initialize a volume and I don't care what might be on the volume. Anything there is fine to delete.

1.Edit my DEVSUPxx to add ICKDSF\_NODSEXIST=NO

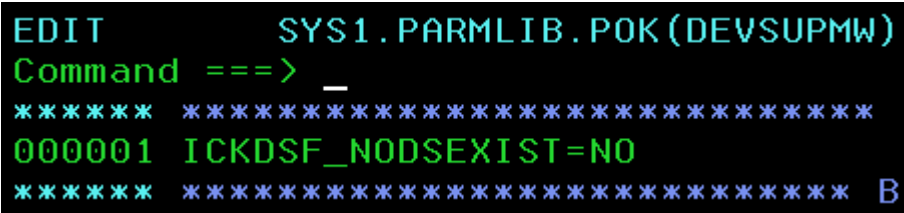

#### 1.SET DEVSUP=xx

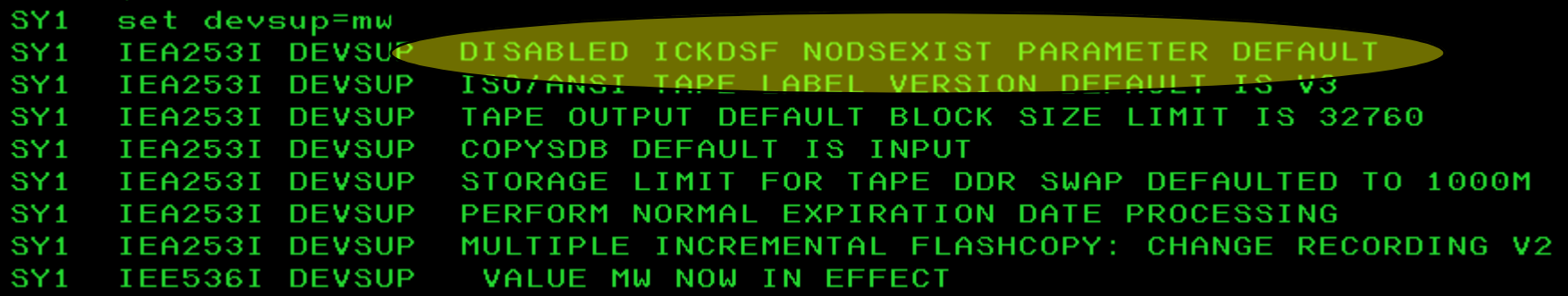

z/OS V2.1 with OA51084 and PI67283 (Sept 2016) and higher:**DFSMSdfp and ICKDSF: Protection for initializing non-empty volumes**

#### **Use case:**

3.Run ICKDSF to initialize a non-empty volume: success = success!

//ICKDSFC EXEC PGM=ICKDSF,REGION=0K DD UNIT=3390, VOL=SER=C96F14, DISP=SHR /VOLDD **/SYSABEND DD DUMMY** /SYSPRINT DD SYSOUT=\* //SYSIN  $DD \times$ INIT DDNAME(VOLDD) VERIFY(C96F14) VTOC(0,1,29)

\$HASP373 IBMUSERN STARTED - INIT 1 - CLASS A SY<sub>1</sub> - SYS SY1 SY<sub>1</sub> ICK061I 0983 VTOC INDEX CREATION SUCCESSFUL: VOLUME IS IN INDEX FORMAT **\$HASP395 IBMUSERN ENDED** 

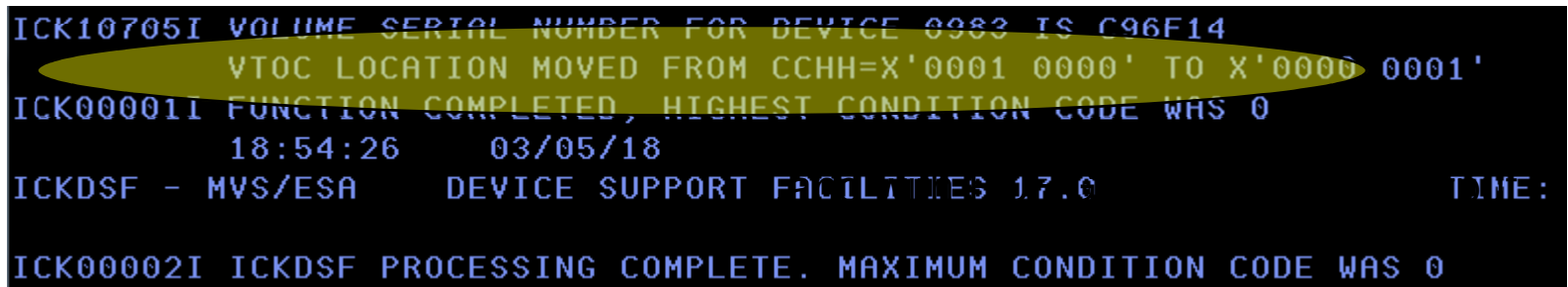

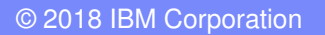

# z/OS V2.1:**DFSMSdss: Renaming of VSAM physical data sets**

- $\overline{\phantom{a}}$  **What:** Ability to rename a VSAM physical data set on a **COPY** or **RESTORE**.
	- –Use **RENAMEUNCONDITIONAL** keyword for these operations in this case (not **RENAME)**
	- Prior to z/OS V2.1, a rename could be done only on non-VSAM physical data sets.
		- Also, as of z/OS V2.1, **RESTORE** supports **REPLACEU**, just as **COPY** did before.

# **How to use:**

- – When **PHYSINDYNAM** or is **PHYSINDD** used, you can now use **RENAMEU** for renaming a VSAM data set.
- – **REPLACEUNCONDITIONAL** keyword on the **COPY** or **RESTORE** command now works for physical VSAM data sets are *not* cataloged during physical processing within SMS or non-SMS environments.<br>The CATALOG keyword is ignored for VSAM data s
- The **CATALOG** keyword is ignored for VSAM data sets during physical restore. Use **IDCAMS DEFINE RECATALOG** to catalog the data sets after the physical restore.

# z/OS V2.1:**DFSMSdss: Renaming of VSAM physical data sets**

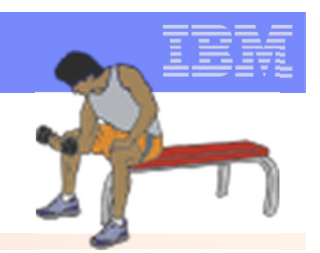

**Use case on z/OS R13:** 

I want to copy (overlay) a VSAM data set physically and rename it, on the same system.

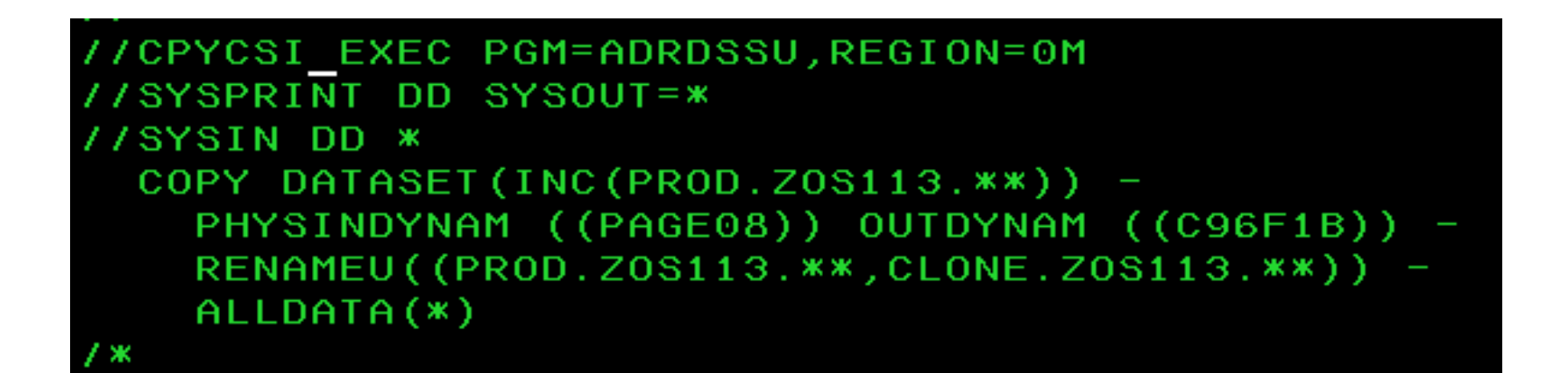

**ADR332E (001)-PCVSM(01), CLUSTER PROD.ZOS113.CSI IN CATALOG PAGE08.CATALOG NOT PROCESSED. PHYSICAL DATA SET OPERATIONDOES NOT SUPPORT RENAME OF VSAM DATA SETS** 

# z/OS V2.1:**DFSMSdss: Renaming of VSAM physical data sets**

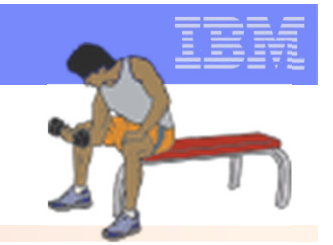

**Same use case on z/OS V2.1:**

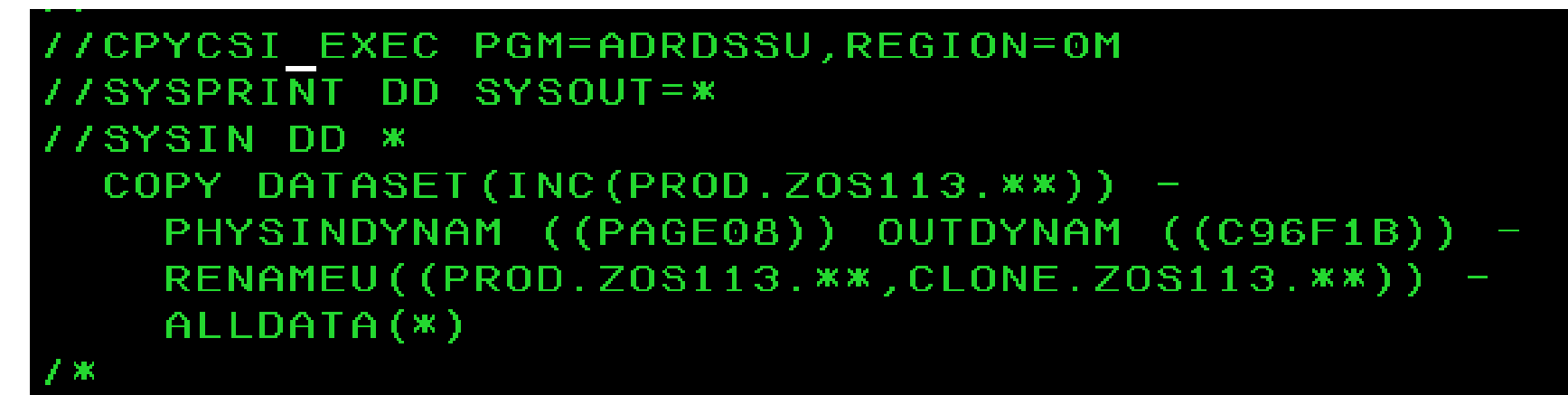

ADR395I (001)-PCVSM(01), DATA SET PROD.ZOS113.CSI.DATA ALLOCATED WITHNEWNAME CLONE.ZOS113.CSI.DATA, ON VOLUME(S): C96F1B ADR395I (001)-PCVSM(02), DATA SET PROD.ZOS113.CSI.INDEX ALLOCATED WITHNEWNAME CLONE.ZOS113.CSI.INDEX, ON VOLUME(S): C96F1B ADR418I (001)-PCVSX(01), **THE FOLLOWING COMPONENTS FOR CLUSTER CLONE.ZOS113.CSI ON C96F1B MAY HAVE TO BE CATALOGED IN CATALOG PAGE08.CATALOG** COMPONENT CLONE.ZOS113.CSI.DATA COMPONENT CLONE.ZOS113.CSI.INDEX ADR454I (001)-DDDS (01), THE FOLLOWING DATA SETS WERE **SUCCESSFULLY PROCESSED** CLUSTER NAME PROD.ZOS113.CSI COMPONENT NAME PROD.ZOS113.CSI.DATA COMPONENT NAME PROD.ZOS113.CSI.INDEX

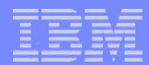

z/OS R13 (and others)**Little Enhancements**

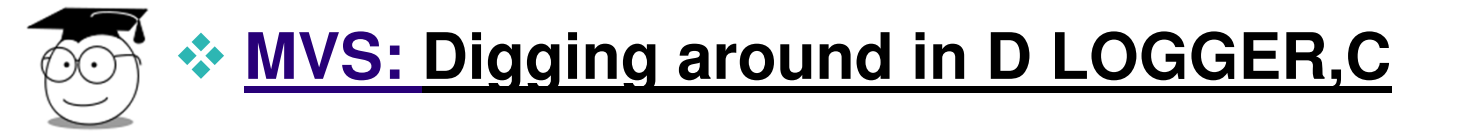

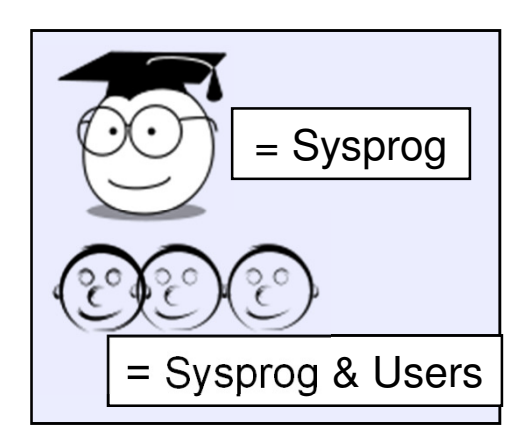

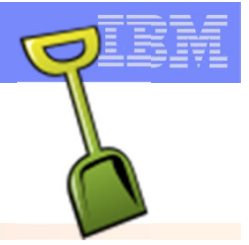

**What:** You've probably used logstreams for a long time, and yet you might not have noticed or understood:

- **Some of extensive information you can get on the D LOGGER, C response.**
- some of the options you can put on the command (and exploit in Logger)

# **How to use:**

- $\texttt{\texttt{ID}}$  LOGGER, C with LSN=logstream\_name  $\texttt{and}$  with , D
	- $-$ Then notice some "newer" information on  $IXG601I$ .

### **Considerations:**

Additional information was added (specifically for functions like zAware), but this information is also useful for other functions as well.

# $\overline{\smash{\bigcirc}}$

#### **Use case: What are all my logstreams?**

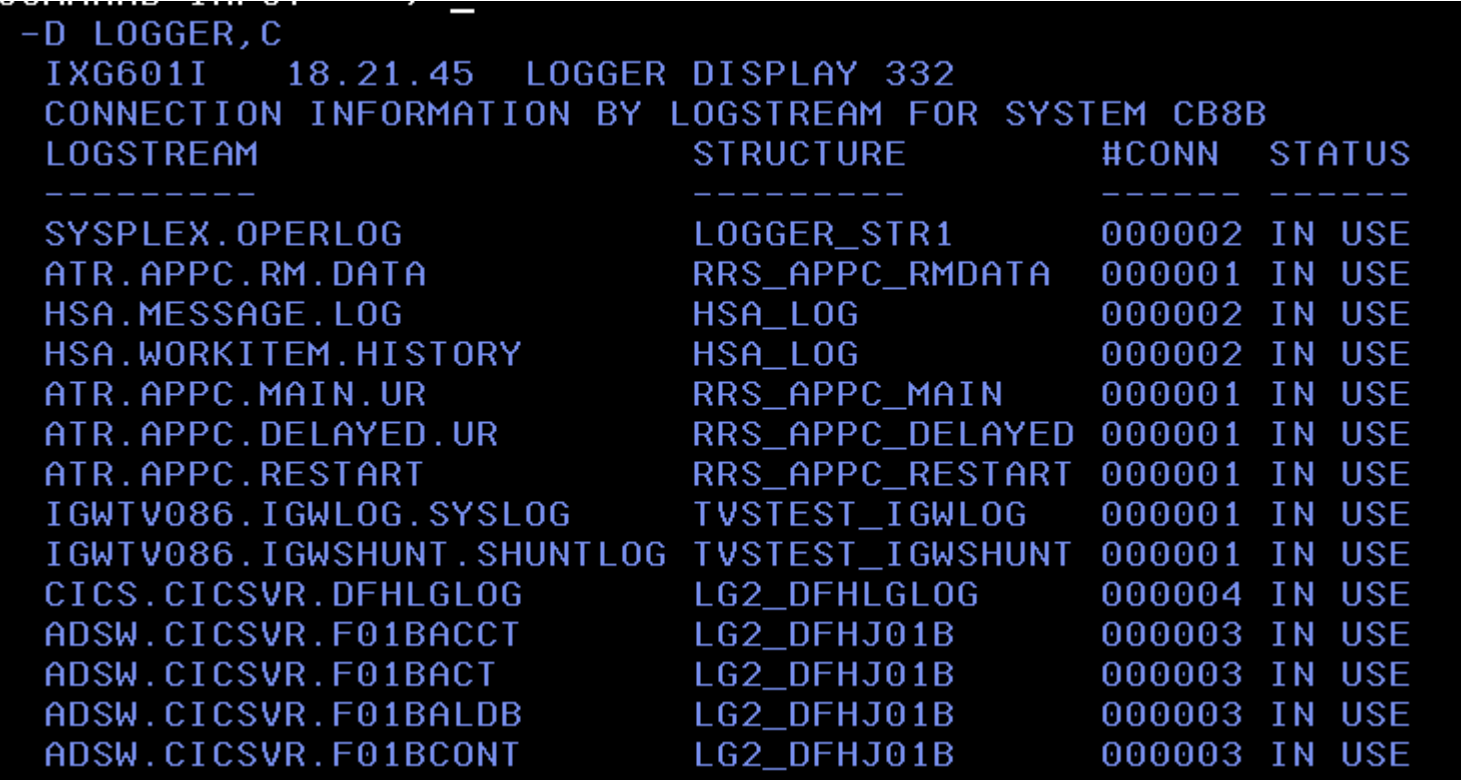

NUMBER OF LOGSTREAMS: 000211

Number of logstreams on this command response.

**48**

#### **Use case: For my one of my logstreams, more details:**

```
-D LOGGER, C, LSN=SYSPLEX.OPERLOG, D
          19.58.14 LOGGER DISPLAY 725
IXG601I
CONNECTION INFORMATION BY LOGSTREAM FOR SYSTEM CB8B
LOGSTREAM
                            STRUCTURE
                                             #CONN
                                                    STATUS
SYSPLEX.OPERLOG
                            LOGGER STR1
                                             000002 IN USE
  DUPLEXING: STRUCTURE, LOCAL BUFFERS
  GROUP: PRODUCTION ZAI CLIENT: YES - CONNECTED
  ZAIDATA: OPERLOG
    LOG BLOCKS SENT TO SERVER OK: 0000809085, FAILED: 0000000000
  OFFLOAD DSN FORMAT: OPERLOG.SYSPLEX.OPERLOG.<SEO#>
    CURRENT DSN OPEN: YES
                                                     SE0#: A0526055
    ADV-CURRENT DSN OPEN: NO
                                                     SEOH: -NONE-ASID: 0139
  JOBNAME: PETERM1
    R/W CONN: 000001 / 000000
    RES MGR./CONNECTED: *NONE*
                                  / N0IMPORT CONNECT: NO
  JOBNAME: CONSOLE
                     ASID: 000B
    R/W CONN: 000000 / 000001
```
Since R8: ability to group the logstream into PRODUCTION or TEST.

 $\overline{\smash{\bigcirc}}$ 

### **Use case: For my one of my logstreams, more details:**

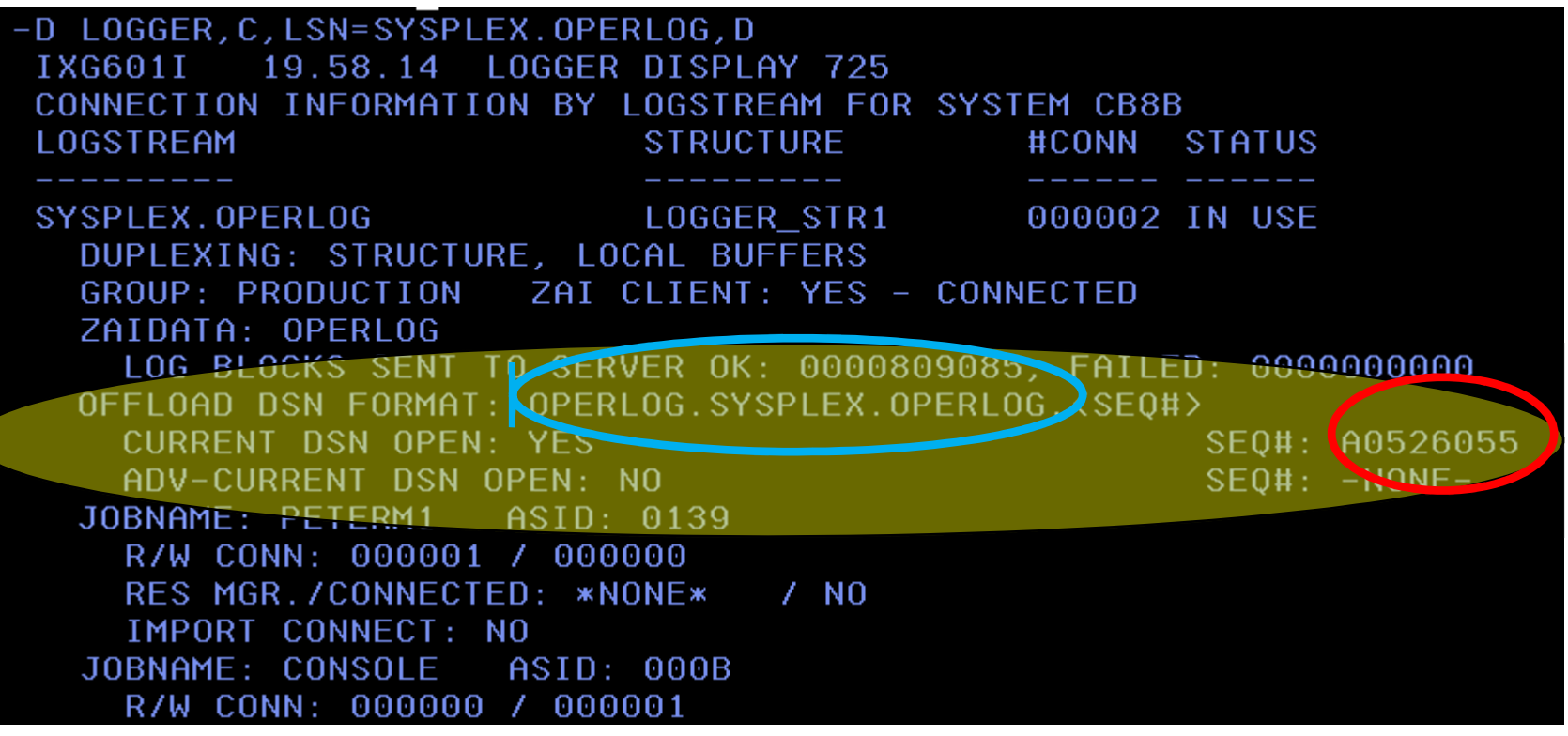

- •"OFFLOAD DSN FORMAT" use this to know where the logstream will be offloaded.
- •CURRENT is YES (this system above) has the SEQ# DSN open for offload.
- $\bullet$  Since V2.2: ADV-CURRENT is NO **(**this system above) does not have the first advanced-current offload data set open for offload processing.

IXGLOGR. IFASMF. SMFDFLT. CB89. <SE0#> © 2018 IBM Corporation

 $\bigcirc$ 

#### **Use case: For my one of my logstreams, more details:**

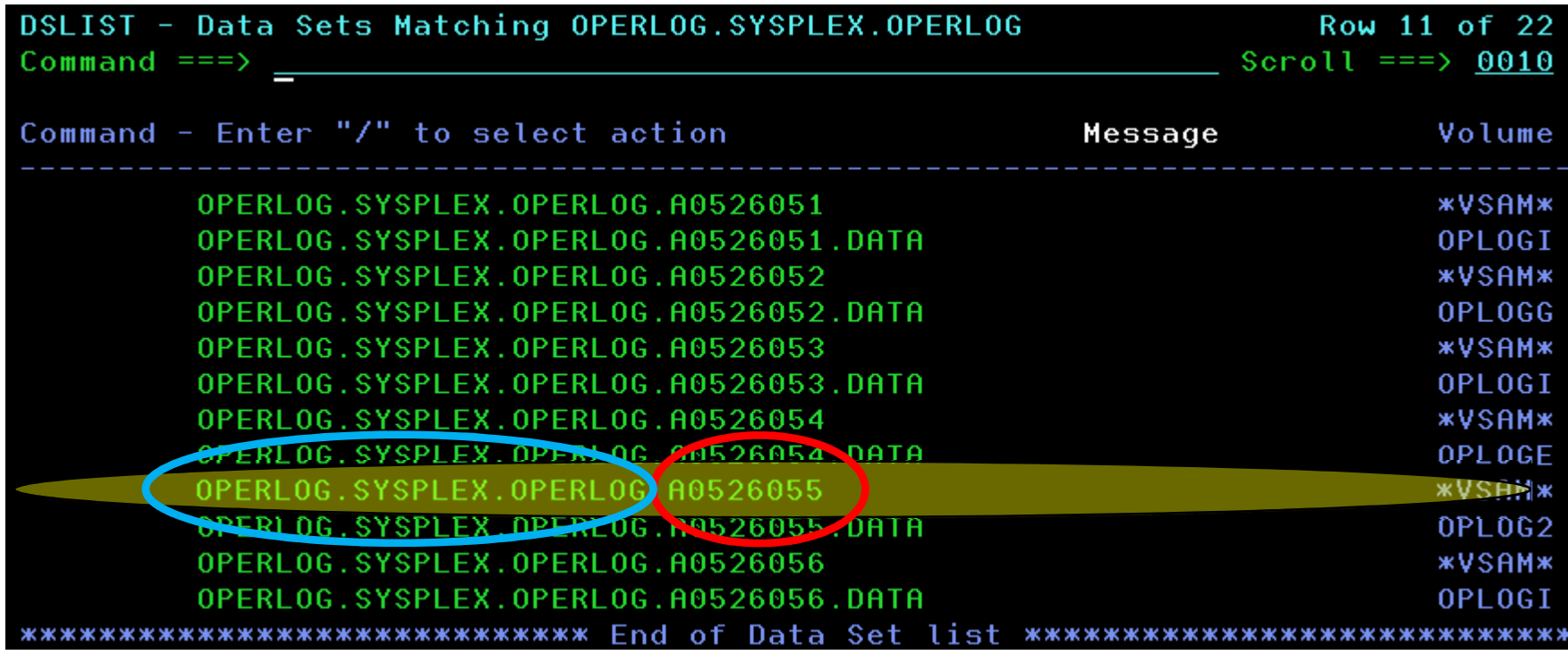

- SEQ A0526055 is the current offload dsn.
- $\bullet$ SEQ A0526056 is the first advanced-current offload dsn, but it's not open (yet).

 $\bigcirc$ 

### **Use case: For my Operlog, more details:**

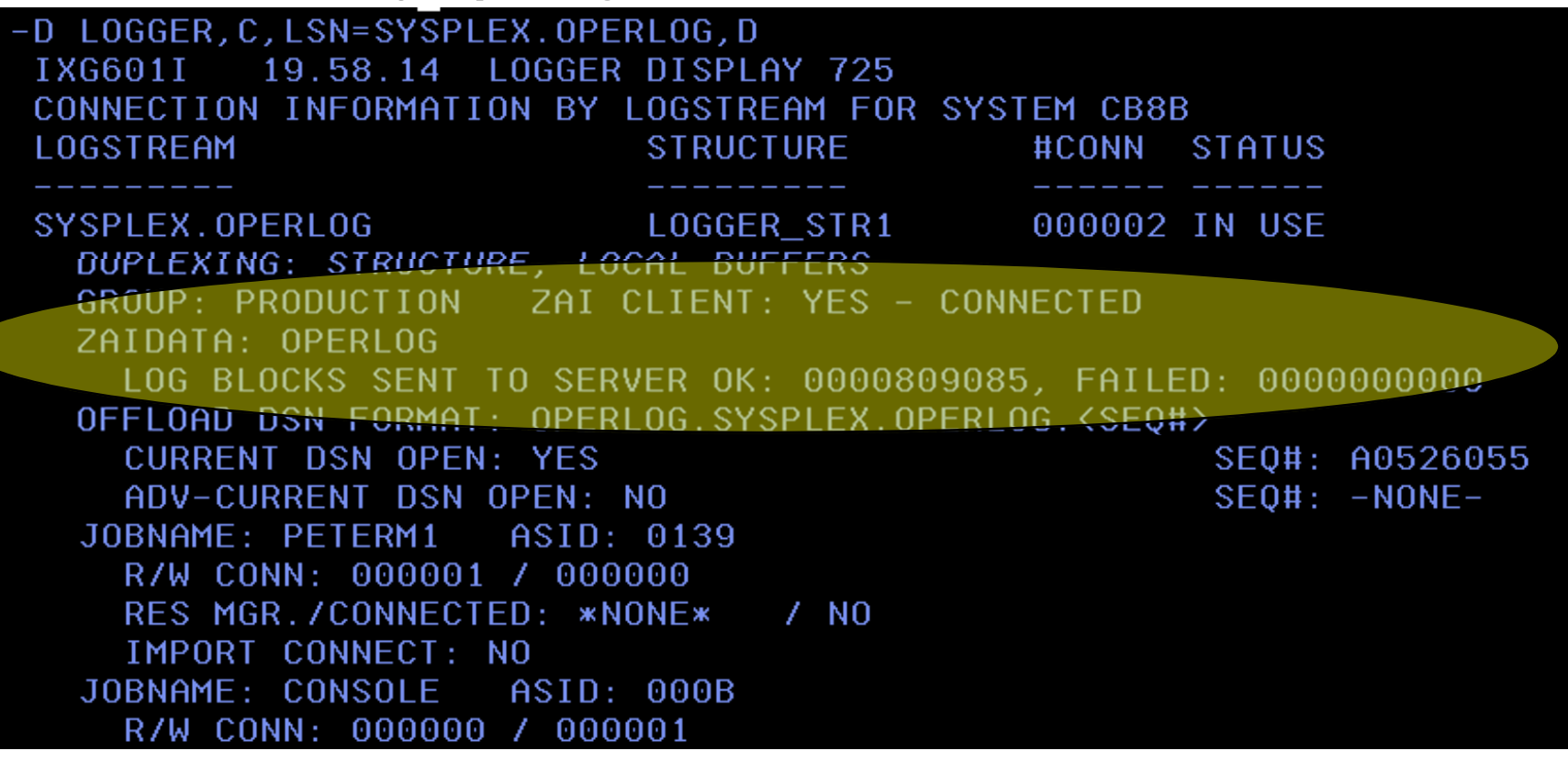

- $\bullet$  Since R13 and zEC12 for zAware (ZAI). The "LOG BLOCKS SENT" is important to know you are actually sending information zAware.
- •"FAILED" with 0's is nice to know.

 $\bigcirc$ 

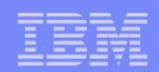

### Older than the hills**Little Enhancements**

# **ServerPac: Full System Replace vs. Software Upgrade**

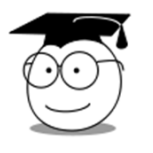

# **DFSMS: REFUCB in DEVSUPxx**

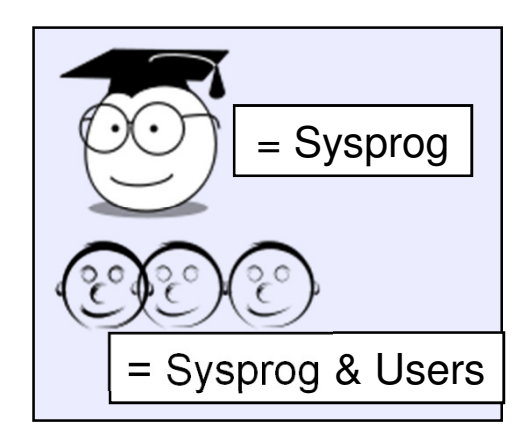

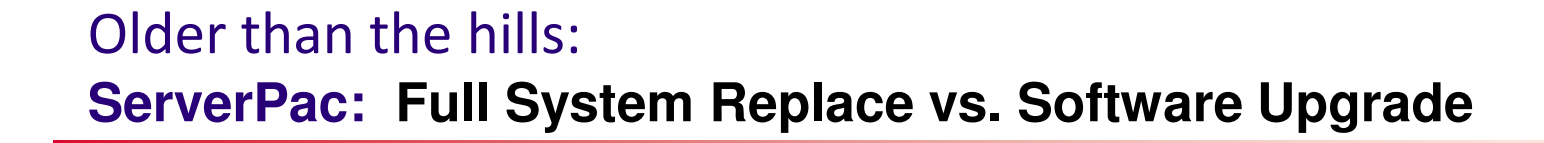

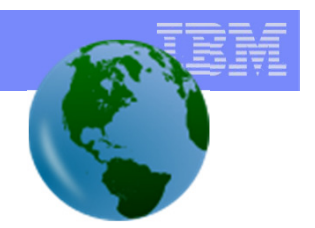

**What:** Our system-replace entitled offering, ServerPac, has two methods for what you want restored. You must pick one:

1.Full System Replace: everything you need to IPL a complete new image: *system software* (target, dlibs, CSIs), and *operational data sets* (master cat, page data, spool, …)

1.Software Upgrade: only the *system software .* You provide your own operational data sets.

**Consideration:** You can restart your ServerPac if you pick the undesired one, and start from "I"nstallation again, not "R"eceive.

### Older than the hills:**ServerPac: Full System Replace vs. Software Upgrade**

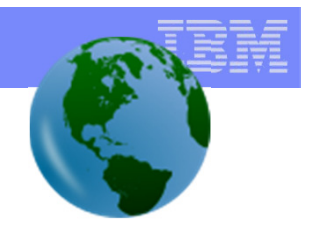

CREATE Configuration (0S230070) CustomPac  $OPTION$  ==>

Select the Install tupe :

- F Full System Replacement installs a complete new IPL-able standalone system including all SMP/E-maintained libraries, SMP/E environment, operational data sets, and CustomPac sample data sets. The supplied operational data sets must be merged with or replaced by production operational data sets before the new system is used in production.
- S Software Upgrade installs only the SMP/E-maintained libraries, SMP/E zones, and CustomPac sample data sets. Operational data sets, including system control files (like LOGREC and VTAMLST), a security system database, and a master catalog must already exist. These existing operational data sets must be updated as required for new products and product changes before the first IPL.

For more information about Software Upgrade, enter ? in the option field

**\*CPPP601** 

#### Older than the hills:

**ServerPac: Full System Replace vs. Software Upgrade**

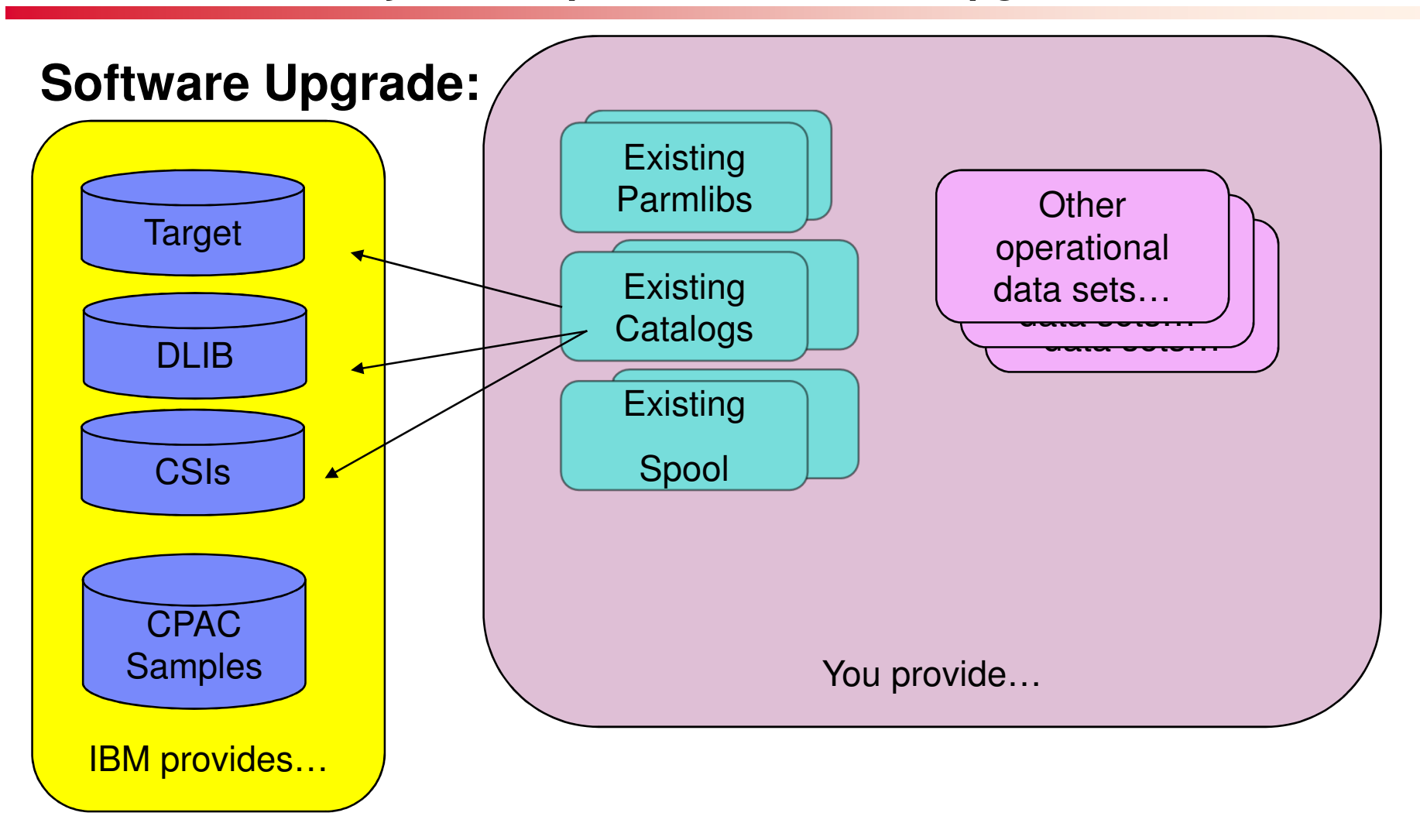

# Older than the hills:**ServerPac: Full System Replace vs. Software Upgrade**

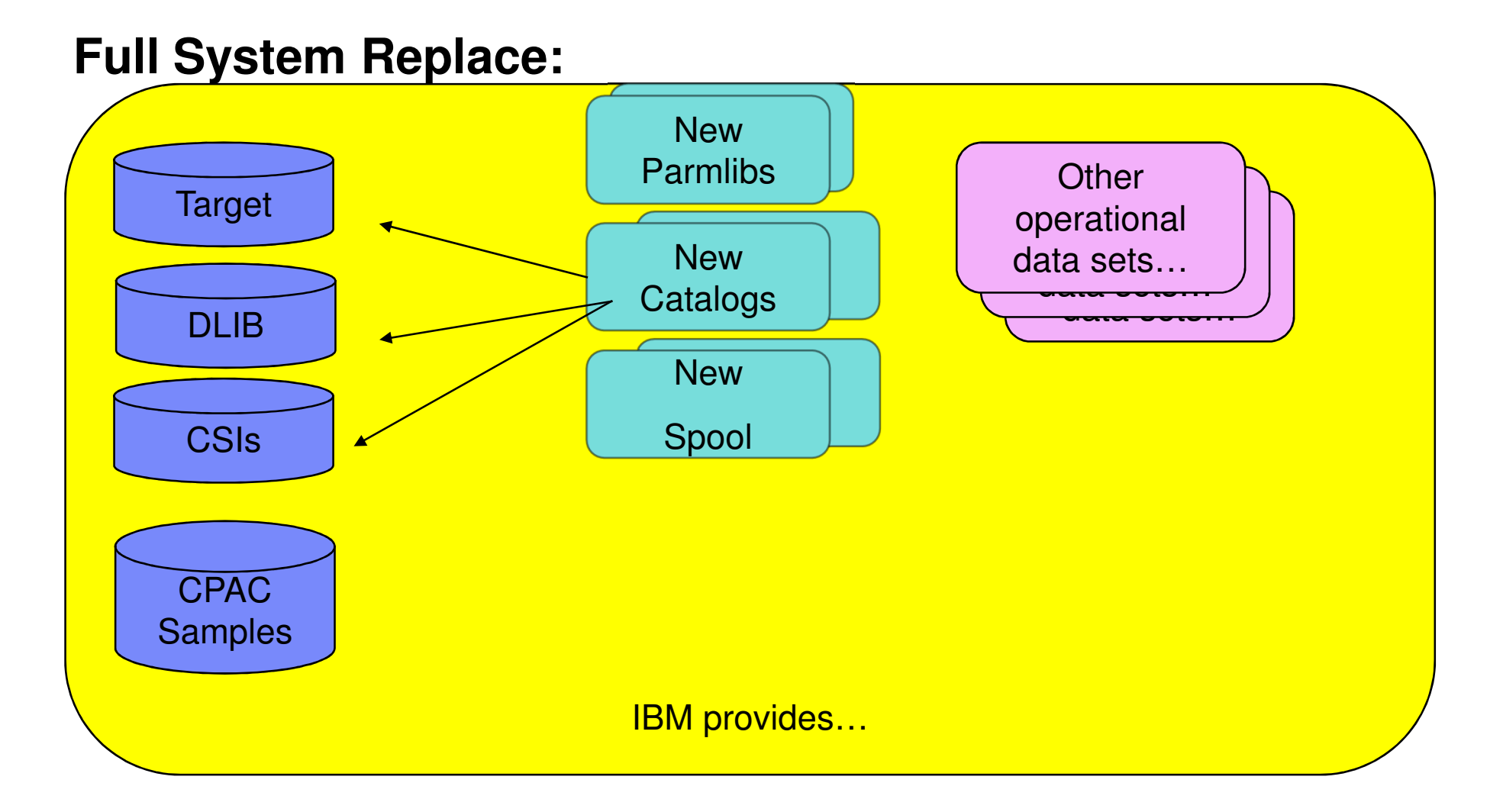

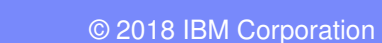

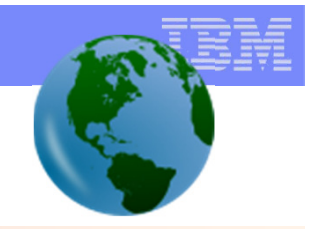

# Older than the hills:**ServerPac: Full System Replace vs. Software Upgrade**

- **Only gives you the minimum of what** you need (SMP/E installed products, a small number of customized samples). Uses less space.
- You are responsible for making sure your operation data sets are compatible with the new software.
- **Uses your existing catalog(s), which** means incoming data sets need to be integrated into your catalog structure. VERIFY job can take some time coordinate.

# Software Upgrade Full System Replace

- Often gives you operational data sets you discard. If you need an entirely new environment, this is a good choice. Takes more space.
- **Provided operational data sets** will work with the new software.
- **New, empty, and clean catalogs.** Easy to catalog all incoming data sets.

Both options can base on a saved configuration when installing the new software, which is a huge time saver after you have a good saved configuration!

# Older than the hills:**DFSMSdfp: REFUCB in DEVSUPxx**

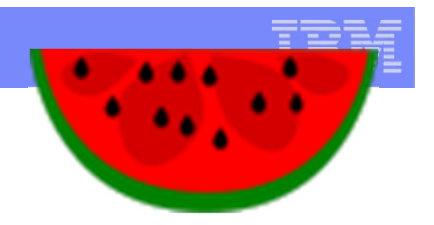

**What:** You can change the VTOC location or the volser, such as after an INIT, REFORMAT, COPY or RESTORE.

However, before the volume can be accessed on another system, the UCBs on the remote system have to be refreshed.

You can do this UCB refresh *automatically* via DEVSUPxx's REFUCB.

– This function helps to maintain VTOC integrity with shared DASD.

#### **How:**

 $\textsf{\textbf{Try}}$  it out with  $\texttt{F}$   $\texttt{DEVMAN}$ ,  $\texttt{ENABLE}$  (REFUCB)

 $\bullet$ Code it in <code>DEVSUPxx</code> with <code>ENABLE</code> (REFUCB)

See what you have with  $F$  DEVMAN, REPORT

#### **Consideration:**

All systems in the sysplex should have REFUCB enabled.

If DEVMAN doesn't do the REFUCB, you will need to manually do the vary offline and online again, *on every system in the sysplex.* 

Default for DEVSUPxx REFUCB until V2.2 was DISABLE(REFUCB). As of z/OS V2.2, it is ENABLE(REFUCB).

IBM Health Check for z/OS DMO\_REFUCB reminds you kindly to enable.

# Older than the hills:**DFSMSdfp: REFUCB in DEVSUPxx**

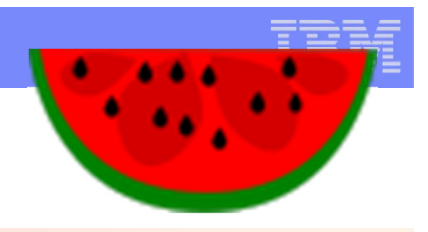

# **Dynamically, on my z/OS V2.1 system:**

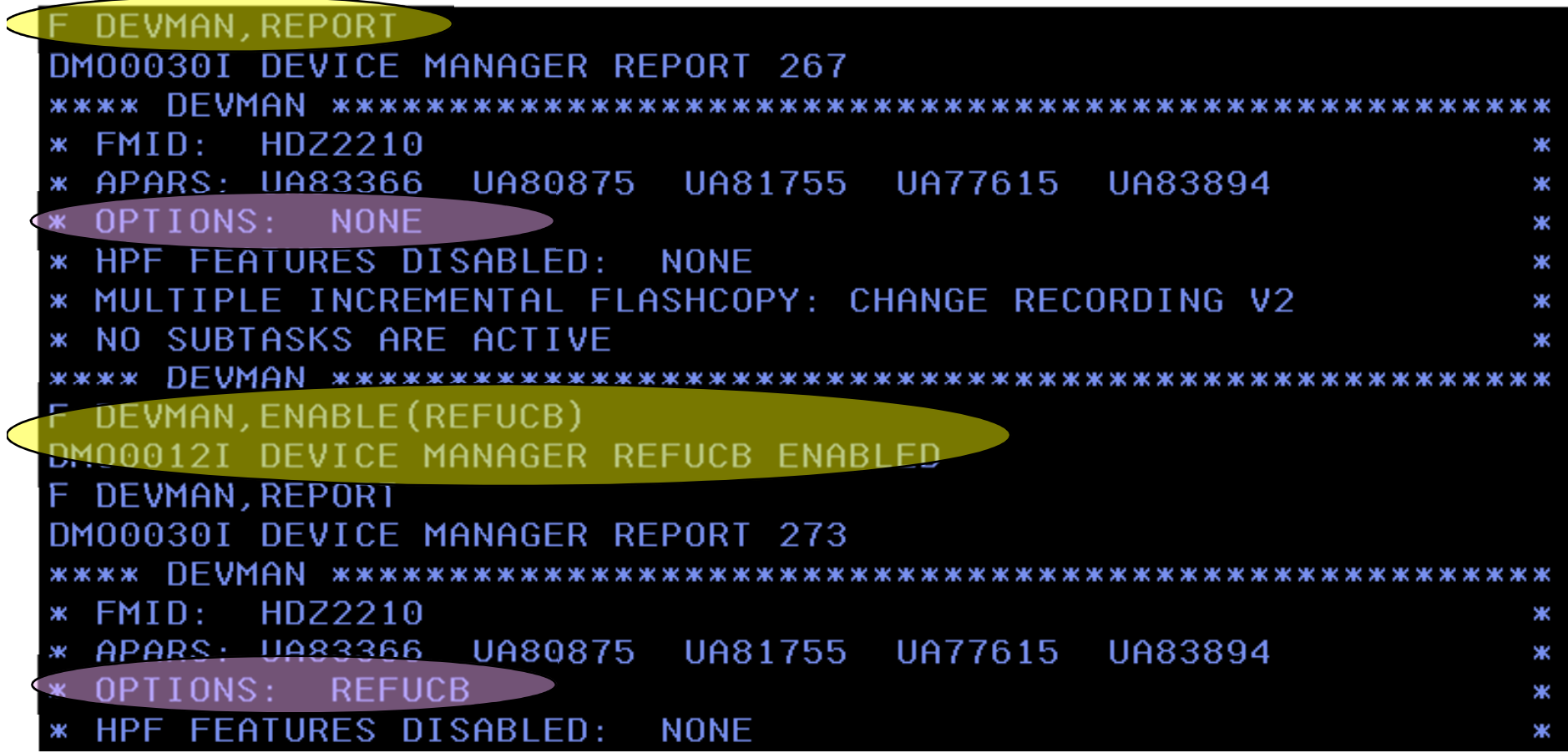

### Older than the hills:**DFSMSdfp: REFUCB in DEVSUPxx**

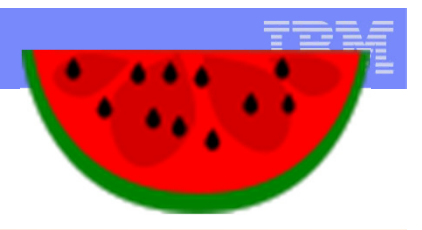

**Hardened, on my z/OS V2.1 system:**

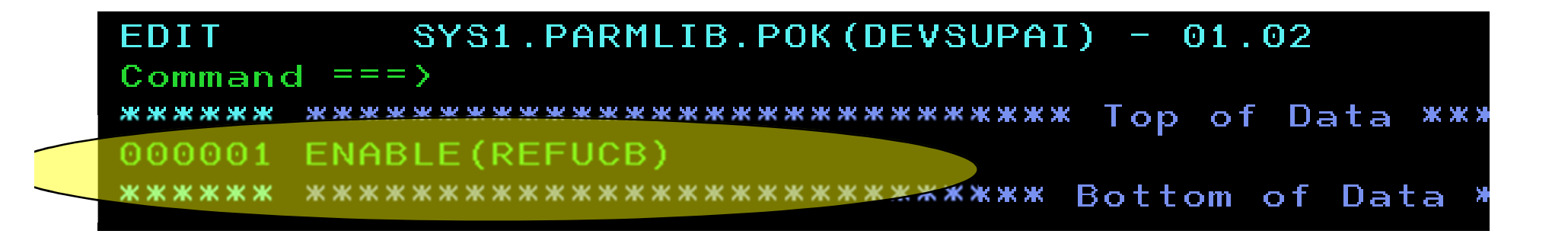

Remember: As of z/OS V2.2, you can remove this, as ENABLE is the default.

# **Summary of What We Might Want to Share:**

- • **System Programmer & User Items:**
	- **z/OS UNIX (V2.2): TRNG for /dev/random**
	- $\mathcal{L}(\mathcal{L})$ **z/OS UNIX (V2.2): zlsof and jsonprint**
	- $\mathcal{L}_{\mathcal{A}}$ **SDSF (V2.2): snapshot**
- • **System Programmers' Items:**
	- $\mathcal{L}(\mathcal{L})$ **RACF (V2.3): IRRPRMxx**
	- **z/OS UNIX (V2.3): BPXWMIGF facility**
	- **Service Service PROGxx (V2.2): LPA Volser**
	- **Service Service Dynamic APF (V2.2): SMF 90-37**
	- **DFSMSdfp and ICKDSF (V2.1): Protection for initializing non-** $\mathcal{L}^{\text{max}}_{\text{max}}$ **empty volumes**
	- **DFSMSdss (V2.1): Renaming of VSAM physical data sets** $\mathcal{L}^{\text{max}}_{\text{max}}$
	- $\mathcal{L}^{\text{max}}_{\text{max}}$ **MVS (R13+): Digging around in D LOGGER,C**
	- **ServerPac: Full System Replace vs. Software Upgrade** $\mathcal{L}^{\text{max}}_{\text{max}}$
	- $\mathcal{L}^{\text{max}}_{\text{max}}$ **DFSMS: REFUCB in DEVSUPxx**

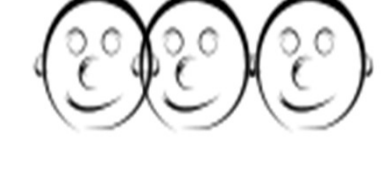

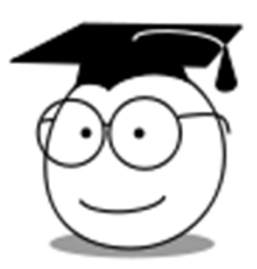

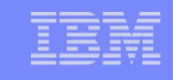

# **z/OS Summary Enhancements – Edition 2018B**

- • **z/OS V2.3:** 
	- **RACF: IRRPRMxx** Parmlib that specifies dsn and range tables.
	- **v z/OS UNIX: BPXWMIGF facility** Your solution if appl avail is critical.
- • **z/OS V2.2:**
	- **✓ <u>z/OS UNIX:</u> TRNG for /dev/(u)randow** helps with simplificiation
	- **√ z/OS UNIX: updates to zlsof, and adding jsonprint** see more and use with programs
	- **SDSF: snapshot** on tabular panels, find information fast
	- **PROGxx: LPA Volser** lets you identify the containing data set with volser!
	- **Dynamic APF: SMF 90-37** upon post-IPL APF update
- • **z/OS V2.1:**
	- **DFSMSdfp and ICKDSF: Protection for initializing non-empty volumes** Helpful.
	- **DFSMSdss: Renaming of VSAM physical data sets** Great rename ability now.
- • **z/OS R13+**
	- •**MVS: D LOGGER,C** Handy information, and shows newer Logger functions well
- • **Older than the hills:**
	- **ServerPac: Full System Replace vs. Software Upgrade** Pick the better one for you.
	- **DFSMS: REFUCB in DEVSUPxx (was in R13)** Let z/OS do this for you automatically!

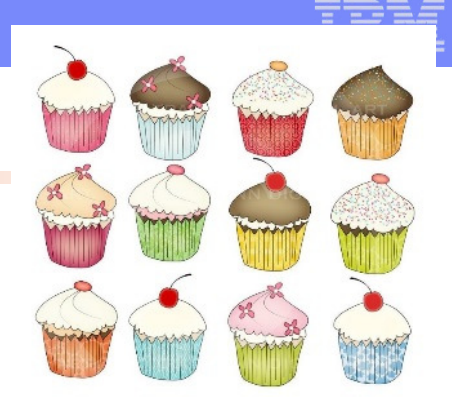

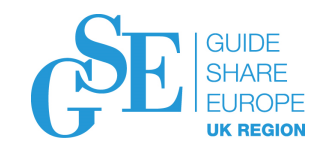

# We want your feedback!

- Please submit your feedback online at …. http://conferences.gse.org.uk/2018/feedback/BM
- Paper feedback forms are also available from the Chair person
- This session is <mark>BM</mark>

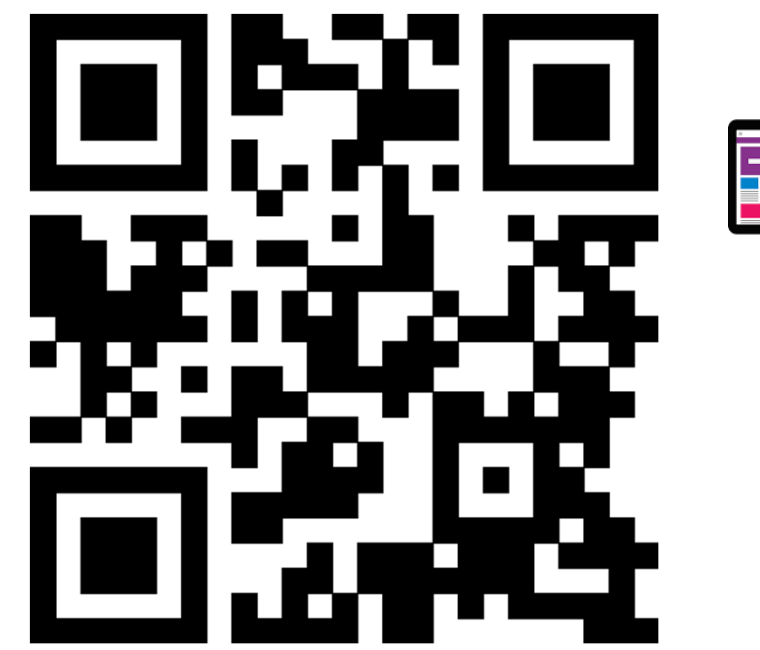

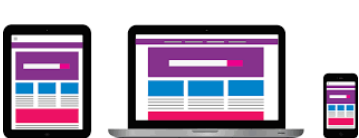

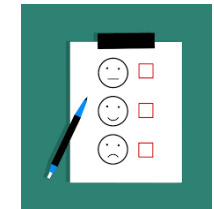

# **z/OS Little Enhancements - A history**

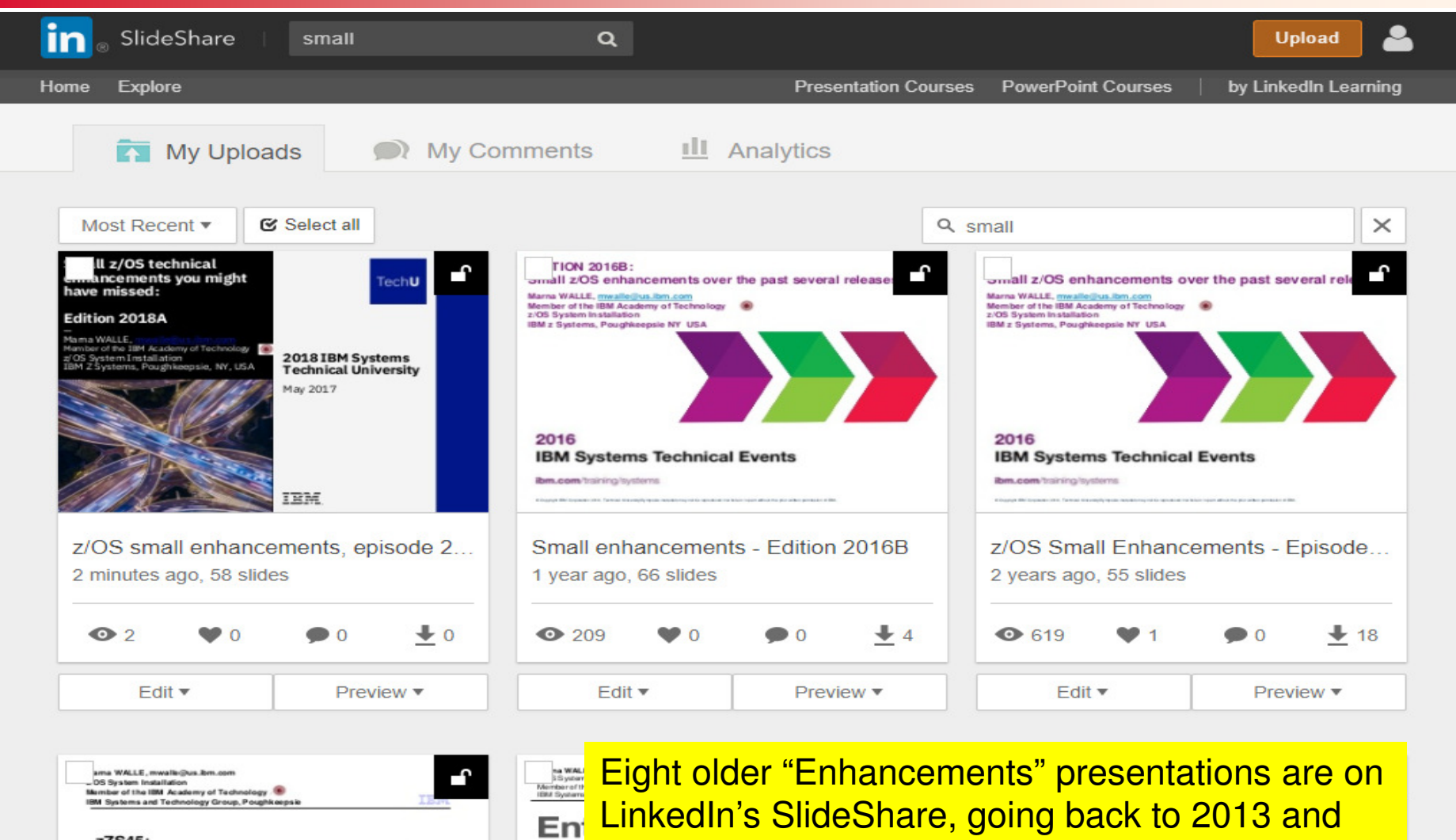

covering other little gems!

Smal

Past **IBM Z/US Releases** 

zZS45: Small Stuff You May Want To Use in z/OS

You've Got It Good: Small z/OS

© 2018 IBM Corporation